## UNIVERSIDAD DE SAN CARLOS DE GUATEMALA **FACULTAD DE CIENCIAS JURÍDICAS Y SOCIALES**

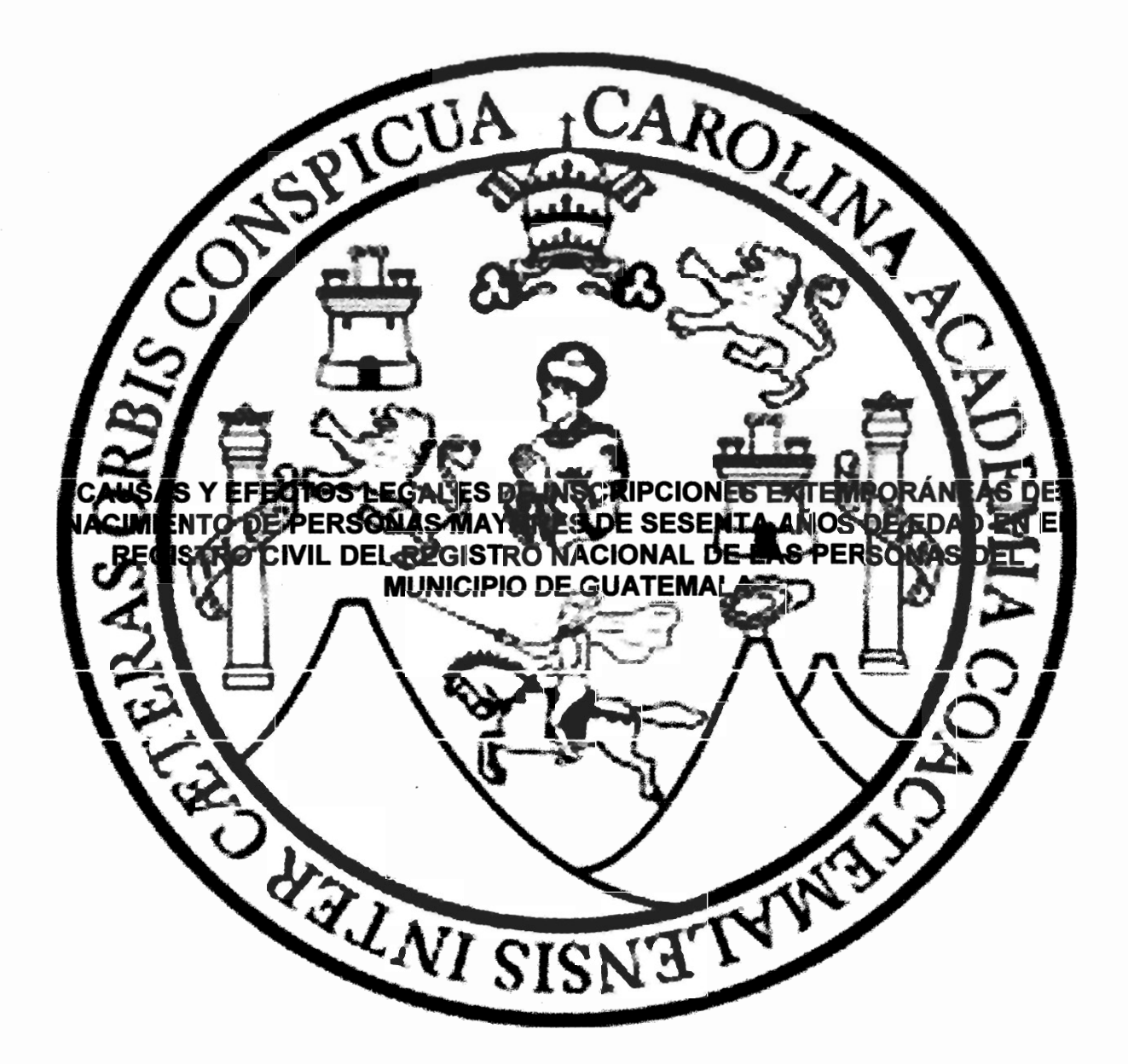

ABEL DE JESÚS GUZMÁN

**GUATEMALA, MAYO DE 2017** 

## UNIVERSIDAD DE SAN CARLOS DE GUATEMALA **FACULTAD DE CIENCIAS JURÍDICAS Y SOCIALES**

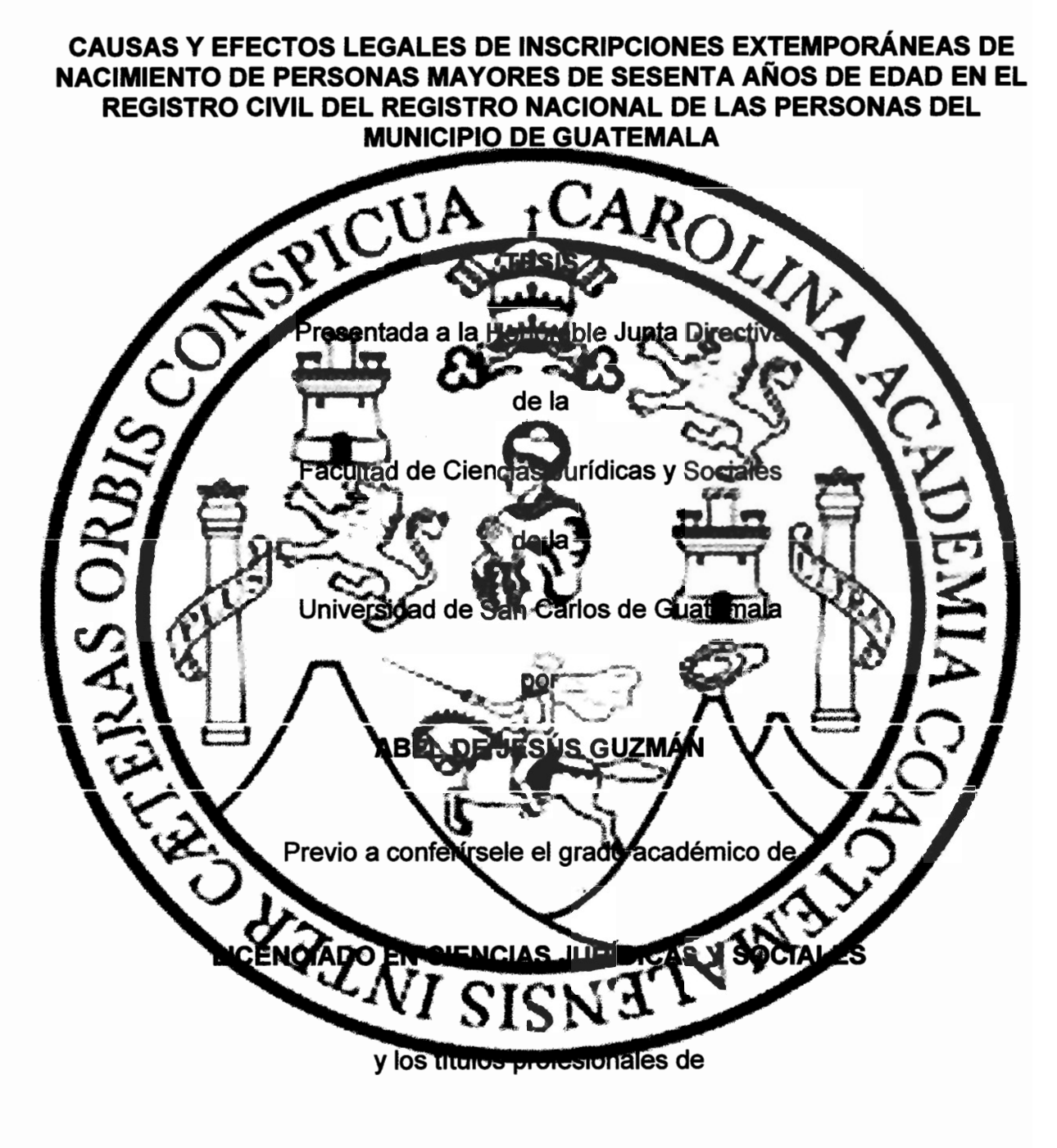

## **ABOGADO Y NOTARIO**

Guatemala, mayo de 2017

# HONORABLE JUNTA DIRECTIVA **DELA FACULTAD DE CIENCIAS JURÍDICAS Y SOCIALES DE LA** UNIVERSIDAD DE SAN CARLOS DE GUATEMALA

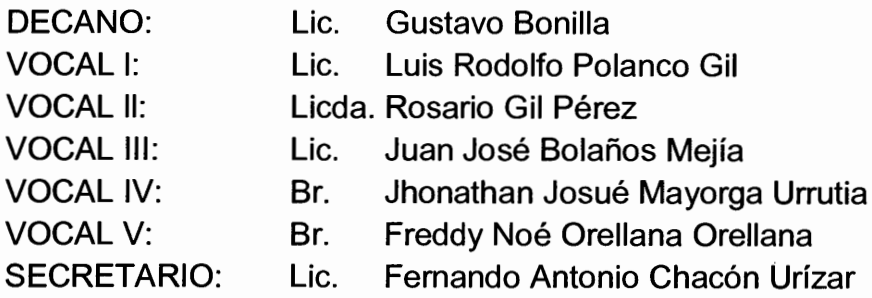

## TRIBUNAL QUE PRACTICÓ EL EXAMEN TÉCNICO PROFESIONAL

### **Primera Fase:**

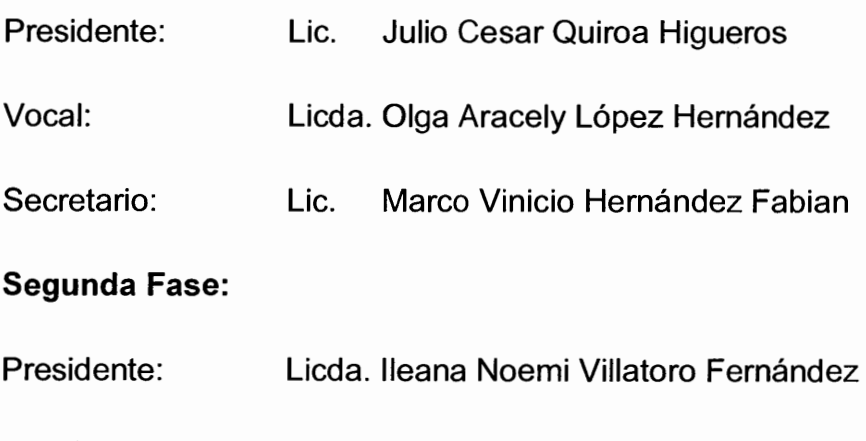

- Vocal: Lic. Ruben Alfonso Trejo Martínez
- Licda. Sandra Elizabeth Giron Mejía Secretario:
- **RAZÓN:** "Únicamente el autor es responsable de las doctrinas sustentadas y contenidas en la tesis". (Artículo 43 del Normativo para la Elaboración de Tesis de Licenciatura de Ciencias Jurídicas y Sociales y del Examen General Público).

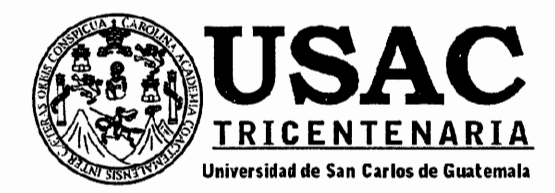

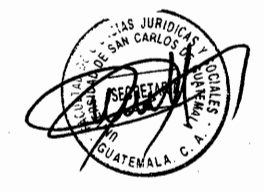

Facultad de Ciencias Jurídicas y Sociales, Unidad de Asesoría de Tesis. Ciudad de Guatemala, 02 de septiembre de 2015.

**LESBIA YANETH REYES HERNANDEZ** Atentamente pase al (a) Profesional, para que proceda a asesorar el trabajo de tesis del (a) estudiante ABEL DE JESÚS GUZMÁNcon carné 201014615 CAUSAS Y EFECTOS LEGALES DE INSCRIPCIONES EXTEMPORÁNEAS DE NACIMIENTO DE intitulado PERSONAS MAYORES DE SESENTA AÑOS DE EDAD EN EL REGISTRO GIVIL DEL REGISTRO NACIONAL DE LAS PERSONAS DEL MUNICIPIO DE GUATEMALA

Hago de su conocimiento que está facultado (a) para recomendar al (a) estudiante, la modificación del bosquejo preliminar de temás, las fuentes de consulta originalmente centempladas; así como, el título de tesis propuesto.

El dictamen correspondiente se debe emitir en un plazo no mayor de 90 días continuos a partir de concluida la investigación, en este debe hacen constar su opinión respecto del contenido científico y técnico de la tesis, la metodologia y técnicas de investigación utilizadas, la redacción, los cuadros estadísticos si fueren necesarios, la contribución científica de la misma, la conclusión discursiva, y la bibliografía utilizada, si aprueba o desaprueba el trabajo de investigación. Expresamente declarará que no es pariente del (a) estudiante dentro de los grados de ley y otrás consideraciones que estime pertinentes.

Adjunto encontrará el plan de tesis perpetivo

**UNIDAD DE ASESORIA DE** DR. BONERGE AMILCAR MELIA ORELLANA **TESIS** Jefe(a) de la Unidad de Asesdría de Tesis Fecha de recepción 05 / 01 / 2016. <u>Tirda Tesbia Vaneth Reves Hernández</u> Abogada y Notaria

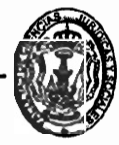

### **Facultad de Ciencias Jurídicas y Sociales**

Edificio S-7, Ciudad Universitaria Zona 12 - Guatemala, Guatemala

### Licda. Lesbia Yaneth Reyes Hernández Abogada y Notaria Oficina: 3ra calle 6-11 zona 9, Edificio Sánchez 4to. Nivel Oficina 42, Guatemala.

Guatemala jueves de 10 marzo de 2016

**Doctor** 

Bonerge Amílcar Meiía Orellana Jefe de la Unidad de Asesoría de Tesis Facultad de Ciencias Jurídicas y Sociales Universidad de San Carlos de Guatemala

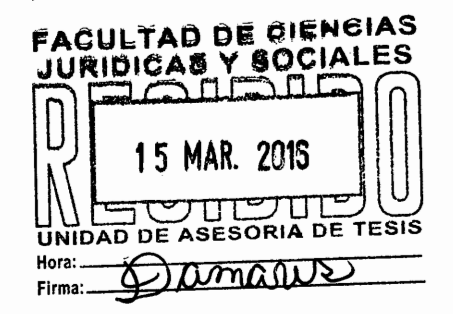

Señor Jefe de la Unidad de Tesis:

En atención a la providencia de la Unidad de Asesoría de tesis, donde se me otorga el cargo de Asesora de Tesis del Bachiller ABEL DE JESÚS GUZMÁN, quien elaboro el trabaio de tesis intitulado "CAUSAS Y EFECTOS LEGALES DE INSCRIPCIONES EXTEMPORÁNEAS DE NACIMIENTO DE PERSONAS MAYORES DE SESENTA AÑOS DE EDAD EN EL REGISTRO CIVIL DEL REGISTRO NACIONAL DE LAS **PERSONAS DEL MUNICIPIO DE GUATEMALA." Tal como lo establece el Artículo 31** del Normativo para la Elaboración de Tesis de Licenciatura en Ciencias Jurídicas y Sociales y del Examen General Público, respetuosamente me permito informar:

- $a)$ El trabajo de tesis abarca un contenido técnico y científico, que estudia y analiza Jurídicamente la importancia de las inscripciones extemporáneas de nacimiento de personas mavores de sesenta años de edad y la normativa jurídica vigente en Guatemala.
- En el desarrollo de la tesis, se empleó la metodología y técnicas de investigación b) adecuadas. Los métodos utilizados fueron los siguientes: analítico el cual dio a conocer las causas de inscripciones extemporáneas de nacimiento que se llevan a cabo en el municipio de Guatemala, el deductivo señalo los efectos legales y el procedimiento para la elaboración de la misma abarco las técnicas bibliográfica y documental: con las cuales se obtuvo información doctrinaria y legal actualizada.

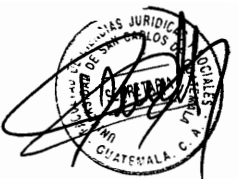

### Licda. Lesbia Yaneth Reyes Hernández Abogada y Notaria Oficina: 3ra calle 6-11 zona 9. Edificio Sánchez 4to, Nivel Oficina 42. Guatemala.

- C) En lo relacionado a la redacción, durante el desarrollo de la tesis se empleó un lenguaje adecuado que reúne las condiciones exigidas en cuanto a claridad y precisión adecuada a los trabajos de investigación de esta naturaleza.
- d) En lo concerniente a la contribución científica del trabajo llevado a cabo por el sustentante, es fundamental para la sociedad guatemalteca debido a que analiza jurídicamente, los procedimientos y las normas jurídicas tendientes a las inscripciones extemporáneas de nacimiento.
- $e)$ En lo relacionado a la conclusión discursiva, siendo lo más importante aportar conocimientos teóricos y prácticos para la realización de inscripciones extemporáneas de nacimiento.
- f) La bibliografía utilizada durante toda la redacción de la tesis es actualizado y acorde con los contenidos en cada capítulo.

Habiendo quiado personalmente al sustentante durante todas las etapas del proceso de investigación científica, declarando expresamente que no soy pariente del estudiante dentro de los grados de ley u otras circunstancias pertinentes, según el Artículo 31 del Normativo para la Elaboración de Tesis de Licenciatura en Ciencias Jurídicas y Sociales v del Examen General Público: y encontrando que reúne los requisitos legales prescritos. razón por la cual, emito DICTAMEN FAVORABLE, a efecto de que el mismo pueda continuar el trámite correspondiente.

Sin otro particular atentamente:

aneth Reyes Hernandez Tesis / Licda Lespia Vaneth Reyes Hernandez Sora de olegiado 5655 Abogada v Notaria

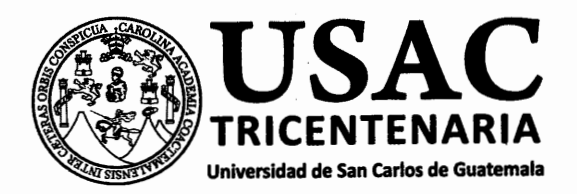

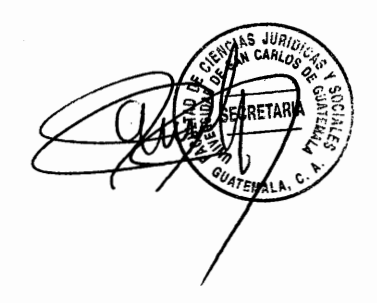

DECANATO DE LA FACULTAD DE CIENCIAS JURÍDICAS Y SOCIALES. Guatemala, 06 de mayo de 2016.

Con vista en los dictámenes que anteceden, se autoriza la impresión del trabajo de tesis del estudiante ABEL DE JESÚS GUZMÁN, titulado CAUSAS Y EFECTOS LEGALES DE INSCRIPCIONES EXTEMPORÁNEAS DE NACIMIENTO DE PERSONAS MAYORES DE SESENTA AÑOS DE EDAD EN EL REGISTRO CIVIL DEL REGISTRO NACIONAL DE LAS PERSONAS DEL MUNICIPIO DE GUATEMALA. Artículos: 31, 33 y 34 del Normativo para la Elaboración de Tesis de Licenciatura en Ciencias Jurídicas y Sociales y del Examen General Público.

**WELM'sfrs** Daniel Mauricio Tejeda Ayesta Secretario Académico

**DECANATO** Lic. Avidáh Ortíz-Orellana DEGANO

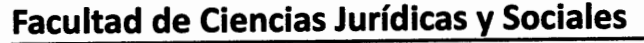

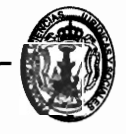

Edificio S-7, Ciudad Universitaria Zona 12 - Guatemala, Guatemala

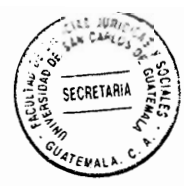

### **DEDICATORIA**

- A DIOS: Dador de vida y fuente de sabiduría inagotable. Gracias, porque cuando fui débil me diste fuerzas para alcanzar este éxito.
- A MI ABUELO: Eulogio Inés Guzmán Ramírez por los ejemplos de perseverancia y constancia que lo caracterizan, valores que me ha infundado siempre al enseñarme que en la vida para triunfar es necesario ser honesto y esforzarse. Hoy en gran parte gracias a usted, puedo ver alcanzada mi meta.
- **A MI MADRE:** Marina Antonieta Guzmán Renoj por darme la vida, por sus consejos, sus valores, por la motivación constante que me ha permitido ser una persona de bien, pero más que nada, por su amor y creer en mí. Gracias eternamente por su apoyo incondicional, perfectamente mantenido a través del tiempo.
- **A MIS PRIMOS:** Porque mi vida no hubiera sido la misma sin ustedes Mayra Eugenia Arreaga Guzmán, Jessica María Guzmán, que me acompañaron a lo largo del camino, brindándome la fuerza necesaria para continuar, mil palabras no bastarían para agradecerles su apoyo.

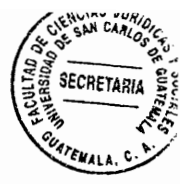

A MIS AMIGOS: Por las tantas alegrías, buenos y malos momentos, ocurrencias y apovo mutuo en nuestra formación profesional, en especial a Edgar Lionel Alonzo Rosales, Josué David Florián Morales, Eddy Fidel Paredes Jiménez, Juan Alberto Cifuentes Cap, Pablo Enrique Chavaloc Rodas, Erick Josué Espinoza Rojas, Erick Armando Yoc Xiquin, y a todos aquellos que forman parte esencial en mi vida. Ustedes saben quienes son.

Elvia Guadalupe Morales Hernández, por apovarme v A MI NOVIA: alentarme a luchar por todos mis deseos le agradezco. por su apoyo incondicional.

A MI ASESORA: Licda. Lesbia Yaneth Reyes Hernández, por apoyarme con su valiosa orientación y por trasmitirme los conocimientos requeridos.

A: La Tricentenaria Universidad de San Carlos de Guatemala, por abrirme sus puertas y con eso brindarme la oportunidad de cumplir uno de los sueños anhelados de mi proyecto de vida y superarme profesionalmente.

La Facultad de Ciencias Jurídicas y Sociales, que con la ayuda de sus catedráticos quienes con su instrucción y colaboración, me permitieron adquirir los conocimientos necesarios para la culminación de mi carrera.

A:

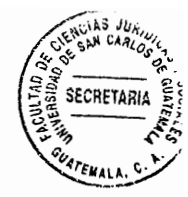

## **PRESENTACIÓN**

El presente trabajo de tesis se realizó en el marco del método cualitativo, situándose el tema objeto de estudio en la rama del Derecho Civil, Procesal Civil y Derecho Notarial de acuerdo a las teorías, principios y regulación legal.

La presente investigación se llevó a cabo en el Municipio de Guatemala, Departamento de Guatemala, a partir del año 2011 al año 2014. En cuanto al objeto de estudio fue: Causas y efectos legales de inscripciones extemporáneas de nacimiento de personas mayores de sesenta años de edad en el Registro Civil del Registro Nacional de las Personas del municipio de Guatemala.

El sujeto que se tomó para realizar la investigación son: la ley, los procedimientos, y las personas mayores de sesenta años de edad. La hipótesis empleada es general.

Es eficaz aportar un estudio en donde se pueda analizar e integrar los procedimientos en que se puede realizar la inscripción extemporánea de nacimiento, las teorías en que se basa el derecho de tener una identidad y los fundamentos legales aplicables a los procedimientos.

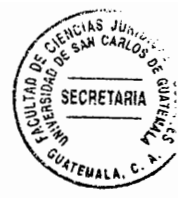

# **HIPÓTESIS**

En la presente investigación se plantearon las causas que se cree, son los motivos por los cuales se llevan a cabo las inscripciones extemporáneas de nacimiento de personas mayores de sesenta años de edad, en el municipio de Guatemala, Departamento de Guatemala. Siendo estas la falta de información de los derechos ciudadanos, el analfabetismo, y el poco interés en el ejercicio de sus derechos. Y tomando como sujeto de investigación a las personas mayores de sesenta años de edad, en el marco del uso de la hipótesis general. Por lo que se hace necesario aportar un estudio en cuanto a la parte de la población que es más vulnerable y se les pueda conceder una máxima prioridad, a través de la institución del Registro Civil de las personas, del Registro Nacional de las Personas derivado de las obligaciones que le establece la ley específica.

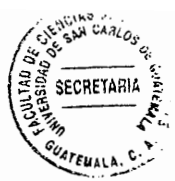

### **COMPROBACIÓN DE HIPÓTESIS**

A través de la presente investigación y la utilización de métodos, como el analítico y deductivo de estudio se logró constatar las principales causas por las que se produce la inscripción extemporánea de nacimiento de las personas mayores de sesenta años de edad en los distintos procedimientos que establece la legislación, para lo cual se mencionan las causas a las que se logró inferir, analfabetismo, falta de interés en el ejercicio de un derecho y obligación, la falta de información y la pobreza, son las principales causas que se detectaron en la presente investigación.

Los factores filosóficos: los derechos personales, los factores axiológicos: la vulnerabilidad a las personas mayores de sesenta años de edad, los factores exegéticos: la falta de información que es una obligación a las personas, factores hermenéuticos: explicar los procedimientos de una manera más sencilla.

La hipótesis fue comprobada derivado del razonamiento y estudio que concluyó que las causas elementales de analfabetismo, falta de interés en el ejercicio de un derecho y obligación, la falta de información y la pobreza, son por las cuales se realizan inscripciones extemporáneas de nacimiento de personas mayores de sesenta años de edad en el Registro Civil de las personas, del Registro Nacional de las Personas.

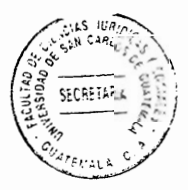

# **ÍNDICE**

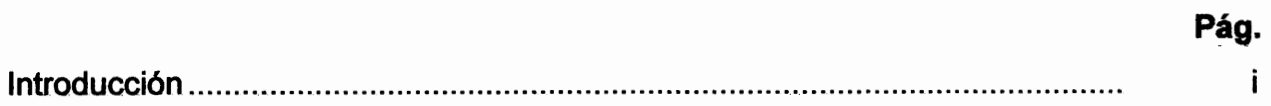

# **CAPÍTULO I**

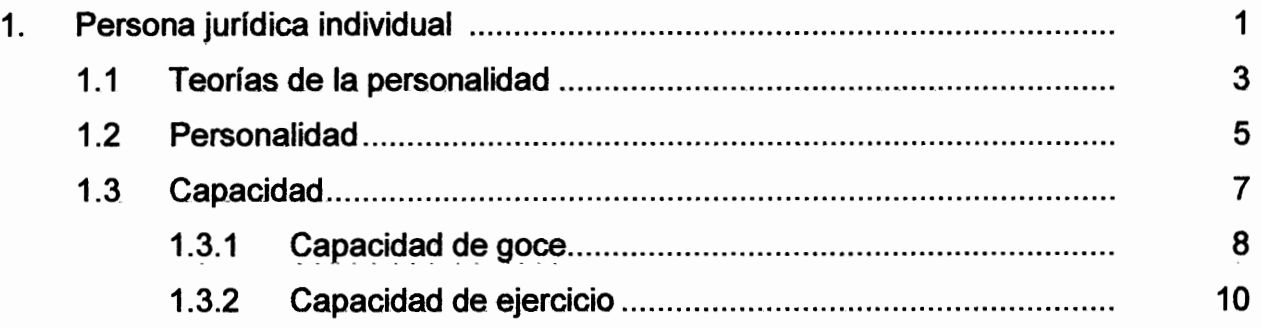

# **CAPÍTULO II**

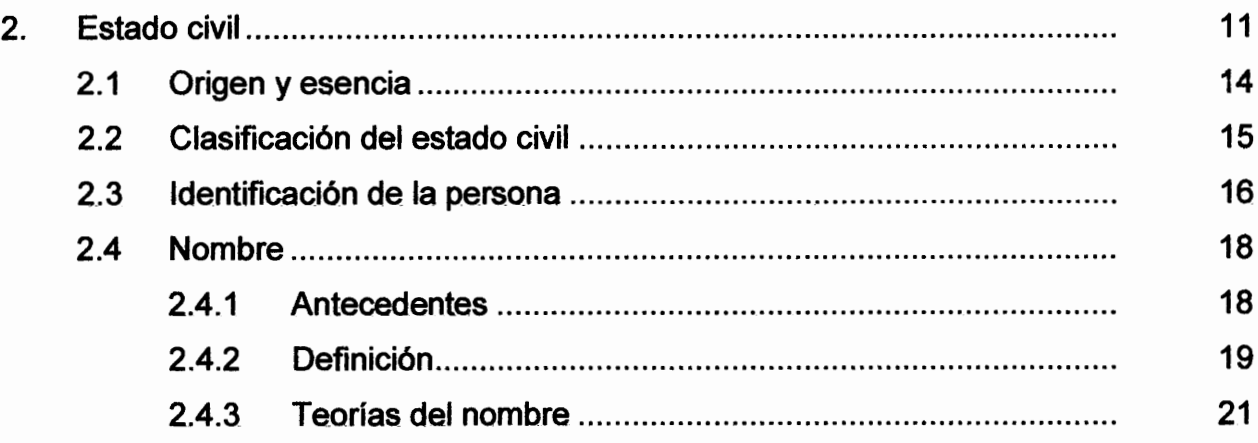

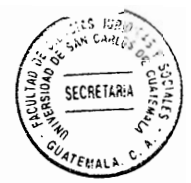

# **CAPÍTULO III**

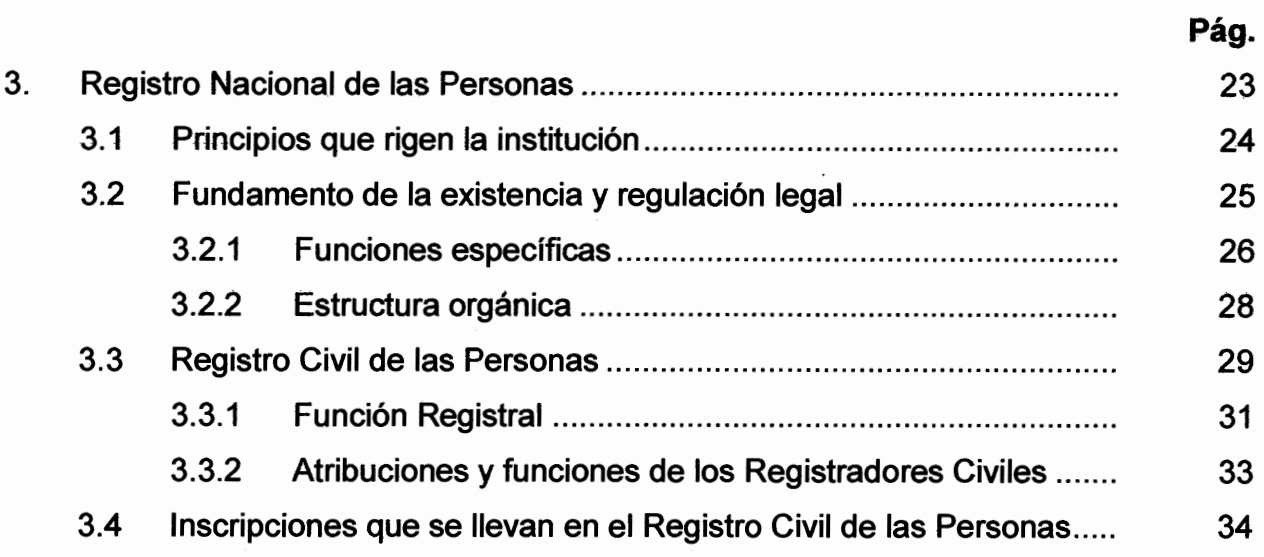

# **CAPÍTULO IV**

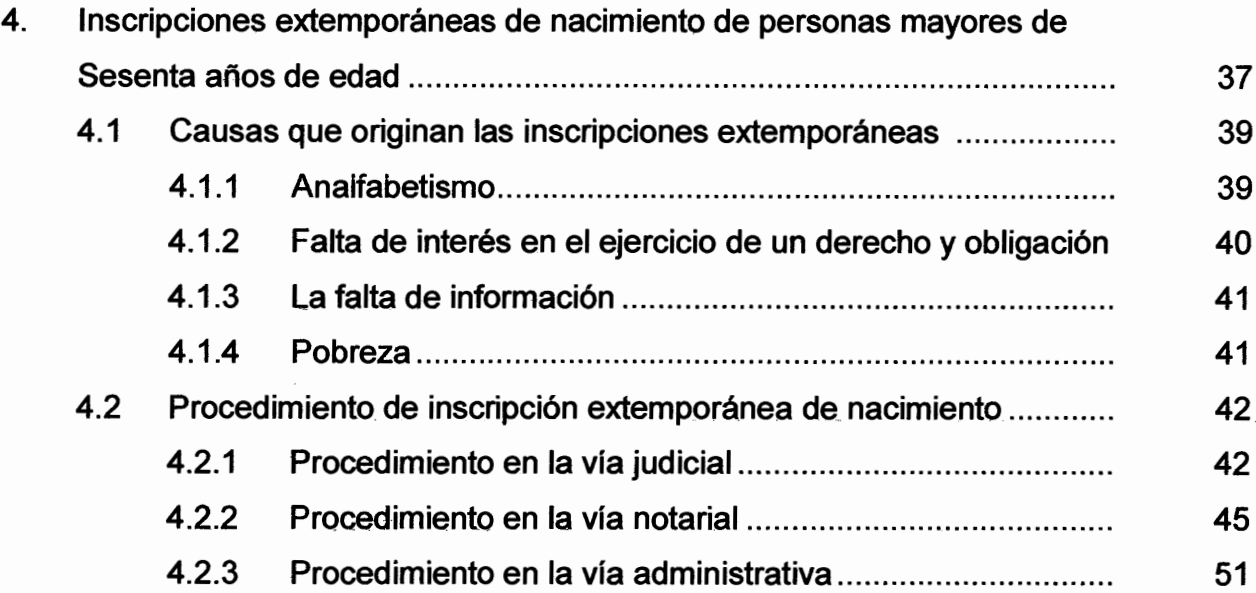

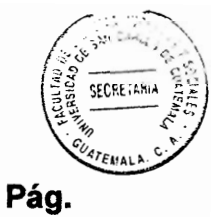

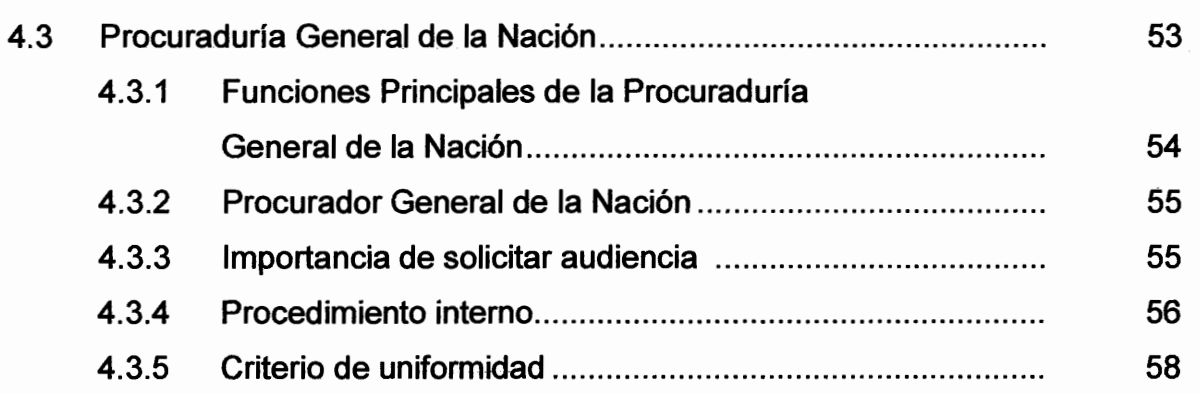

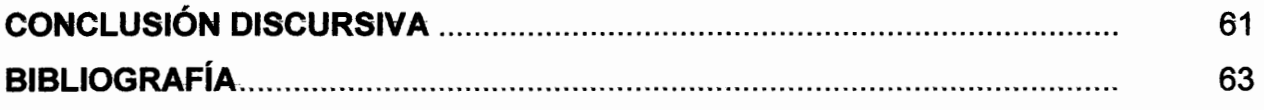

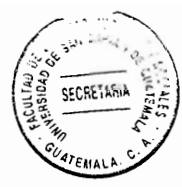

### **INTRODUCCIÓN**

Se eligió el presente tema, para abordar la problemática que existe sobre la inscripción extemporánea de nacimiento de personas mayores de sesenta años de edad, derivado que son uno de los grupos más vulnerables de la sociedad guatemalteca y se hace necesario desarrollar los procedimientos para un mejor entendimiento a la sociedad.

El objetivo general de la investigación fue: determinar las principales causas y efectos legales que conllevan inscripciones extemporáneas de nacimiento, como un derecho y una obligación de personas mayores de sesenta años de edad. Efectivamente si se logró el objetivo perseguido, pues se hace evidente que existen determinadas causas que hacen necesarias las inscripciones extemporáneas de nacimiento de personas mayores de sesenta años de edad.

La teoría principal del tema, establece que es necesario e importante una investigación en el Registro Nacional de las Personas por ser la institución en donde se centraliza el Registro Civil de las Personas.

La tesis consta de cuatro capítulos, siendo los siguientes: en el capítulo uno, se describe a la persona jurídica individual; en el capítulo dos, se aborda el estado civil de las personas; en el capítulo tres, corresponde al Registro Nacional de las Personas; por último, el capítulo cuatro desarrolla las inscripciones extemporáneas de nacimiento de personas mayores de sesenta años de edad.

En el desarrollo de la investigación se emplearon los métodos analíticos y deductivos, para establecer las principales causas y efectos legales que producen las inscripciones

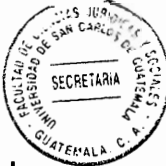

extemporáneas de nacimiento. En cuanto a la técnica se utilizó la bibliográfica para la recolección del material de referencia.

Por último, se espera que el presente trabajo de tesis sirva de material de apoyo para los estudios posteriores relacionados con el presente tema, y para las personas que necesiten llevar a cabo los procedimientos explicados en el presente trabajo.

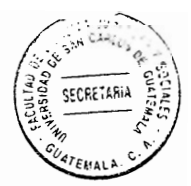

# **CAPÍTULO I**

1. Persona jurídica individual

El origen de la palabra persona individual significo máscara, investidura relacionada a las representaciones de teatro, y la persona individual siendo el primer objeto de derecho debido a que todas las leyes se han establecido a causa de ellas por ser sujetos capaces de adquirir derechos y obligaciones.

Marcel planiol comenta al respecto: "Se llaman personas a los seres capaces de derechos y obligaciones. La palabra persona es una metáfora tomada por los antiguos del lenguaje teatral. Persona designaba, en latín, la máscara que cubría la cara del actor, y que tenía una apertura provista de láminas metálicas, destinada a aumentar la voz; por tanto, la palabra persona se deriva de la misma raíz que personare. Como había tipos invariables para cada papel, se adivina el personaje viendo la máscara. En estas condiciones, persona designaba lo que llamamos papel, habiendo pasado la palabra al lenguaje usual."<sup>1</sup>

Según Luis Recasens Siches, citado por López Aguilar define: "La persona jurídica individual consiste en el conjunto de deberes jurídicos y de derechos subjetivos atribuidos

<sup>&</sup>lt;sup>1</sup> Marcel Planiol, Georges. Derecho civil. Pág. 61.

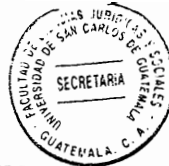

o imputados a un determinado sujeto humano: es el sujeto conceptual que funciona como común término ideal de referencia o de imputación de todos los actos que forman los contenidos de esos deberes jurídicos y de esos derechos subjetivos. El concepto de persona individual es la expresión unitaria y sintética de los derechos y deberes de un hombre."2

Para Máximo pacheco, citado por López Aguilar, "Lo que constituve la persona jurídica individual no es la totalidad de la persona humana, no es la plenitud del hombre, sino solamente algunos de sus aspectos y dimensiones, aguéllos que se refieren a su conducta externa prevista en las normas jurídicas como supuesto de determinadas consecuencias. La personalidad jurídica del hombre comienza con su nacimiento v termina con su muerte."3

La persona jurídica individual es un sujeto humano capaz de ser atribuido de deberes jurídicos y de derechos subjetivos, que se refieren a su conducta exterior que se prevé en las normas jurídicas como supuestos determinados en la legislación. El concepto de persona jurídica individual abarca a la persona humana y todos sus aspectos y conductas externas.

<sup>&</sup>lt;sup>2</sup> López Aguilar, Santiago, Introducción al estudio del derecho, tomo II, Pág.40.  $3$  lhid

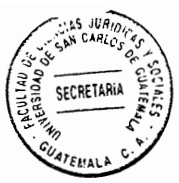

### 1.1 Teorías de la personalidad

En este sentido el autor López Aguilar nos dice: "La persona jurídica individual es reconocida hasta el momento de su nacimiento, siempre que haya nacido viva (a lo cual se refiere a la viabilidad) y en cuanto a derechos se les protege en todo lo que favorezca aún antes de nacer - prohibición del aborto, descanso pre-natal, asistencia médica, etc.; en igual forma se establece que su calidad de persona jurídica termina con la muerte. En relación a los partos dobles, se trata de reconocerles los mismos derechos a quienes han nacido en tales circunstancias."<sup>4</sup> El autor nos indica de la existencia de tres teorías la teoría del nacimiento, la teoría de la viabilidad y la teoría de la concepción, sin embargo existe una teoría que acoge las tres anteriores y así mismo la legislación guatemalteca la contempla, que es una teoría ecléctica. Resulta de gran importancia mencionar sobre que se basan las teorías.

a. Teoría del nacimiento: Deriva de la antigua Roma, y considera de que la persona al momento de nacer es donde inicia la personalidad. El nacimiento de un ser humano implica que tiene vida propia e independiente a la madre. Esta teoría se basa en el criterio de determinar cuándo inicia la personalidad.

<sup>&</sup>lt;sup>4</sup> Ibid. Pág. 47.

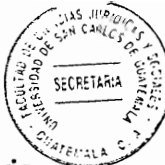

b. Teoría de la viabilidad: Está teoría nos indica que además del nacimiento, es necesario que el nacido reúna las condiciones de viabilidad, es decir que tenga las aptitudes fisiológicas necesarias para seguir viviendo fuera del vientre de la madre y sea de una manera viable. Esta teoría ha sido objeto de críticas por parte de los científicos derivado que no se puede determinar que debe entenderse por viabilidad.

Cifuentes comenta al respecto: "Viabilidad en algunas legislaciones se exige además del nacimiento con vida, la llamada "viabilidad", que es más bien "vitalidad", y que los romanos denominaban vitae hábiles. La criatura, una vez nacida, debe tener, para esas legislaciones, aptitud impuesta para el reconocimiento de la persona como sujeto. significa que va no importa que hava vivido por horas, días o momentos dado, que además, debe poder conservar la vida."5-

c. Teoría de la concepción: Está teoría afirma que la personalidad se adquiere desde el momento de la concepción, derivado que es un derecho inherente a la persona humana y la legislación protege la existencia de la persona de antes de nacer. Así mismo ha sido objeto de crítica porque no se puede determinar el día que la mujer ha concebido.

Al respecto Savigny citado por Santos Cifuentes nos habla de la persona por nacer: "En su interpretación en el derecho romano se generalizó la idea jurídica de que los no

<sup>&</sup>lt;sup>5</sup> Cifuentes, Santos. Elementos de derecho civil. Pág. 117.

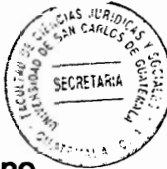

nacidos pero concebidos en el seno materno no son personas, pues se pensaba que no se podía considerar como hombre a quien se encuentre en esa condición."<sup>6</sup> En cuanto a esta teoría no estoy de acuerdo derivado que la vida es un derecho inherente a la persona humana y la legislación ha reconocido la vida desde el momento de la concepción como un derecho humano.

d. Teoría ecléctica: Acoge las tres teorías anteriores que se basa en determinar que la personalidad comienza en el momento de nacimiento y reconoce desde la concepción los derechos inherentes a la persona humana aun sin haber nacido, y cuando nazca en condiciones de viabilidad, que derivado de esta tengas aptitudes necesarias para poder seguir viviendo.

### 1.2 Personalidad

Al respecto el autor Ossorio nos dice: "Diferencia individual que constituye a cada persona y la distingue de otra. Jurídicamente, la personalidad representa la aptitud para ser sujeto de derecho."7

<sup>&</sup>lt;sup>6</sup> ibid. Pág. 103.

<sup>7</sup> Ossorio, Manuel. Diccionario de ciencias jurídicas, políticas y sociales. Pág. 572.

SECRETARE

Hattenhauer, considera como tal: "La personalidad, una cualidad ética, una capacitación para la libertad en la que debería desenvolverse el hombre. Ello incluía una propuesta de generalización de la palabra personalidad, en lo que se anticipaba al lenguaje corriente. Dejaba abierta para cada hombre la posibilidad de serlo, con solo cumplir los requisitos que exigía el deber; lo cual sólo estaba a un paso de la proposición igualitaria en el sentido de que todo hombre, por sí mismo, es va una personalidad."<sup>8</sup>

La personalidad es la diferencia individual que distingue a una persona de otra, en ese sentido personalidad es el término que describe y permite dar una explicación teórica de las características que posee un individuo y lo diferencia de otros. Es común que tanto en el lenguaje vulgar como en el jurídico se utilicen como sinónimo lo términos persona y personalidad, los cuales no pueden confundirse. Si la persona es todo ser capaz de derechos y obligaciones, por personalidad ha de entenderse la investidura jurídica que confiere aptitud para ser sujeto activo o pasivo de relaciones jurídicas. En el entendido que personalidad es la condición que el derecho exige y confiere para poder tomar parte del mundo jurídico.

El Artículo primero del Código Civil Decreto ley 106 nos dice: "La personalidad civil comienza con el nacimiento y termina con la muerte; sin embargo, al que está por nacer se le considera nacido para todo lo que le favorece, siempre que nazca en condiciones

<sup>&</sup>lt;sup>8</sup> Hattenhauer, Hans. Conceptos fundamentales del derecho civil. Pág. 21.

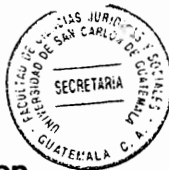

de viabilidad." Esto significa que en el ordenamiento jurídico quatemalteco se reconocen las teorías del nacimiento.

### 1.3 Capacidad

Según el autor Ossorio establece: "Aptitud que se tiene, en relaciones jurídicas determinadas, para ser sujeto activo o sujeto pasivo de las mismas. Como se ve, esa capacidad puede ser absoluta, si permite actuar en toda clase de actos jurídicos y políticos, o relativa, cuando consiente realizar algunos de ellos y no otros."<sup>9</sup>

Para el autor López Aguilar capacidad significa: "Aptitud para ser titular de facultades y deberes de ahí que se conozcan dos clases de capacidad; de goce y de ejercicio."10 Es una facultad que se extiende a las personas para poder adquirir derechos y deberes en las relaciones jurídicas.

Según el autor Cifuentes, "La capacidad o aptitud legal para ejercer y adquirir derechos se divide en capacidad de hecho y de derecho. La capacidad de hecho, o aptitud para poder ejercer por sí mismo los derechos, no es atributo en el sentido de elemento esencial; en cambio, la capacidad de derecho, o aptitud para ser titular de derechos o de

<sup>&</sup>lt;sup>9</sup> Ossorio, Manuel. Op. Cit. Pág. 103.

<sup>&</sup>lt;sup>10</sup> Lopez Aguilar, Santiago, Op. Cit. Pág. 42.

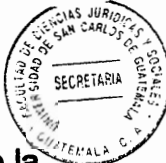

poder adquirirlos para sí. No se concibe una persona sin capacidad de derecho; si se la concibe sin capacidad de hecho, como las personas por nacer o los menores impúberes."<sup>11</sup> El autor nos explica la diferencia entre la capacidad de hecho y de derecho.

Es una aptitud derivada de la personalidad, que se le otorga a la persona para ser titular, como sujeto activo o sujeto pasivo de las relaciones jurídicas. Ya sea por voluntad de la ley que lo otorga o por un procedimiento en que la voluntad es expresada libremente. Es decir aptitud para ser sujetos de derechos u obligaciones en el ámbito jurídico. Según la doctrina uno de los atributos de la persona jurídica individual es la capacidad que se divide en capacidad de goce y capacidad de ejercicio.

### 1.3.1 Capacidad de goce

Al respecto el autor López Aguilar dice: "Es la facultad que las normas jurídicas reconocen a las persona jurídica individual para poder adquirir deberes y derechos. Capacidad que vista aisladamente constituye una parte de la capacidad total, ya que está limitada al goce y no al ejercicio directo. La capacidad de goce se adquiere desde el momento de concepción del nuevo ser, generalmente como única hasta que se cumpla la mayoría de edad $.^{"12}$ 

<sup>&</sup>lt;sup>11</sup> Cifuentes. Op. Cit. Pág. 125.

<sup>&</sup>lt;sup>12</sup> López Aguilar. Op. Cit. Pág. 42.

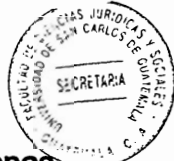

La capacidad de goce la poseen todas las personas por el simple hecho de personas humanas y de tener personalidad. Ilamada también de derecho o de tutelaridad, aptitud para ser sujeto de derechos y deberes. Deriva de que es común para todos los hombres, independientemente de la conciencia humana e independiente de las personas y siendo esta inherente de la persona humana se puede mencionar que absorbe las características de ser inseparable, abstracta y sin limitación además de ser un atributo de la personalidad, indivisible e irreductible.

Para poder darle realidad a la capacidad de goce, es importante que su ejercicio corresponde a quien la represente en el entendido que existen tres tipos de representación:

a. Representación legal: Es el ejercicio de la patria potestad que corresponde a los padres y que la ley determina para los, menores de edad. El Articulo 254 del Código Civil Decreto Ley 106 establece, "La patria potestad comprende el derecho de representar legalmente al menor o incapacitado en todos los actos de la vida civil."

b. Representación judicial: Es la representación que otorgan los tribunales en caso de limitar a los padres del ejercicio de la patria potestad de los menores de edad a lo que se le conoce como tutela judicial.

c. Representación testamentaria: Es la representación dispuesta de una persona cor capacidad de goce y de ejercicio, en cuanto a los actos de última voluntad para después de su muerte, a darle cumplimiento a su testamento.

#### 1.3.2 Capacidad de ejercicio

En cuanto a las definiciones López Aguilar dice al respecto: "Es el reconocimiento legal para el ejercicio directo de los deberes y facultades, que generalmente se adquiere con la mayoría de edad, la cual es común adquirirla entre los 18 y 21 años para nuestra legislación es a los 18 años. Quien adquiere la capacidad de ejercicio puede delegar su representación para que otra persona capaz ejercite sus derechos y deberes en su nombre y representación, tal el caso del mandato."13

La capacidad de ejercicio es llamada también capacidad de obrar, de actuar. Es una capacidad que posee el particular pudiendo hacer valer por sí mismo todos los derechos que se le han otorgado al adquirirla. Es decir un reconocimiento para dar vida a actos jurídicos, en los cuales se ven inmersas determinadas características ,que pueden ser como faltar o limitarse, no siendo igual para todas las personas y su ejercicio depende de la voluntad de las personas, porque se ejercitan los derechos que corresponden a cada persona.

<sup>&</sup>lt;sup>13</sup> López Aguilar. Op. Cit. Pág. 43.

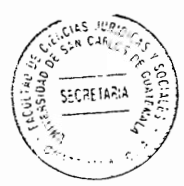

# **CAPÍTULO II**

### 2. Estado civil

Toda persona jurídica individual tiene un estado civil, que comprende como tal a la relación que quarda esta con el Estado, la familia y consigo misma. En relación al estado puede ser nacional o extranjero, con la familia puede ser soltero, casado, padre o hijo, abuelo, y en relación a sí mismo puede ser capaz e incapaz. El estado civil es una institución amplia que puede ser objeto de modificaciones o cambios en relación a la persona jurídica individual.

Según Manuel Ossorio es: "Condición del individuo dentro del orden jurídico que influye en sus facultades, capacidad y obligaciones. Así, son factores del estado civil: la calidad de nacional o extranjero; la condición de casado; soltero, viudo o divorciado; la de hijo o padre; el sexo, etc. Comúnmente, en el lenguaje diario la expresión estado civil hace referencia exclusivamente a la calidad frente al matrimonio: casado o no, viudo o separado."14

Para Marcel Planiol estado civil significa: "Se llama estado de una persona (status o conditio) a determinadas cualidades que la ley toma en consideración para atribuirles

<sup>&</sup>lt;sup>14</sup> Ossorio. Op. Cit. Pág. 294.

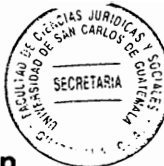

ciertos efectos jurídicos. Así, las cualidades, de mayor edad, esposo, hijo legítimo, son estados jurídicos. Designar el estado de una persona es calificarla, no sin precisar el punto de vista bajo el cual se juzga. Rigurosamente, a toda cualidad que produzca efectos de derecho puede darse el nombre de estado. Pero en el lenguaje científico, no se considera como estados las diversas profesiones y funciones, a pesar de que casi todas ellas implican derechos y deberes propios, realamentados por la lev.<sup>15</sup>

Al respecto el autor Cifuentes nos dice: "Estado civil o de familia se refiere a la posición de la persona por sus lazos parentales, como la condición de esposo, padre, hermano, etcétera. De tal modo, cada uno de esos estados está fuera del ámbito de la autonomía de la voluntad y sus reglas son de orden público; son únicos, pues no se gozan distintos de signo contrario en forma simultánea (así soltero y casado, hijo y padre con relación a la misma persona); están fuera del comercio y son recíprocos, ya que el estado de uno es correlativo con el de signo contrario (hijo frente al padre: casado y soltero: hermanos entre si etcétera).<sup>16</sup>

Estado civil podemos decir que es conjunto de atributos, cualidades y circunstancias que identifican y determinan la capacidad de la persona jurídica individual. Una situación jurídica concreta que guarda la persona, con el Estado, la familia y la sociedad. Dentro

<sup>&</sup>lt;sup>15</sup> Marcel Planiol. Op. Cit. Pág. 71.

<sup>&</sup>lt;sup>16</sup> Cifuentes. Op. Cit. Pág. 123.

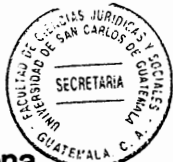

de las cualidades que se puede mencionar es que son derechos inherentes a la persona humana.

Es importante mencionar algunas de las características que forman parte del estado civil:

a. Es oponible e irrenunciable: El primero se presenta en manera de argumento contra la manifestación de otros. La palabra Erga Omnes, que deriva de raíz cuya etimología expresa contra todos o respecto de todo, es decir oponible frente a los demás. El segundo no se puede renunciar al estado civil, lo que sucede es que puede cambiar de un estado civil a otro.

b. Es indivisible: El estado civil no se puede dividir para determinados actos, porque es un derecho inherente a la persona humana. Y se puede decir que también es personalísimo, debido a que solo pertenece a una persona jurídica individual.

c. Es inalienable e imprescriptible: El primero porque no se puede enajenar, debido a que no está dentro del comercio, en ese sentido se puede decir que no se puede vender ni comprar. El segundo no se pierde el estado civil por el transcurso del tiempo este siempre persiste.

d. Es intransmisible: Es decir no se puede dejar como una herencia. No es transmisible como un derecho real.

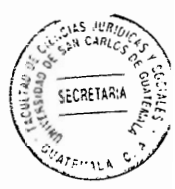

### 2.1 Origen y esencia

Al respecto el autor Cifuentes dice, "La palabra estado viene del derecho romano, status, por medio del cual se indicaba a los tres elementos de la personalidad: status libertatis. status civitatis, status familiae. Reunidos esos elementos se llegaba al sui iuris o personalidad completa. Se llama hoy estado a la "situación o posición jurídica de la persona en la sociedad y frente a las demás personas"<sup>17</sup>

Status hace referencia a la condición jurídica de un hombre, es decir de una persona con respecto a la libertad, a la ciudad en que vive y a la familia. Dentro de los tres estados que tenemos libertad, ciudadanía y familia, el primer estado era omnicomprensivo puesto que abarcaba a todos los hombres, en el sentido que cada individuo era, o bien libre o bien esclavo. El segundo estado se refería a que los hombres son ciudadanos o extranjeros. Y el tercer estado de designaba que los hombres son libres de su propio derecho, sui iuris o bien de derecho ajeno alieni iuris. Del status de las personas se era titular de ciertos derechos, y por ello, no por ser hombre, se tenía la capacidad jurídica puesta que ésta era una concesión del derecho y del poder público siendo plenamente capaz quien tuviera los tres status.

<sup>&</sup>lt;sup>17</sup> Ibid. Pág. 122.

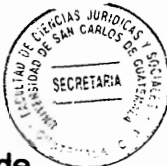

A partir de la época bizantina y a lo largo de la edad media, se atenúa la importancia de los tres estatus primitivos y surgen a lo largo de los mismos, una multitud de situaciones o condiciones sociales que hacen más complicado el problema de determinar el concepto de estado civil. El establecimiento de los registros civiles seculares da vida a la expresión "estado civil", que sirve de rubrica común a los diversos hechos y circunstancias que tienen acceso a dichos registros. Existe variedad de criterios en distintos sistemas registrales, en orden a la determinación de hechos y actos que deben inscribirse. En el sistema registral inglés y francés existe un criterio mucho más reducido que en sistema registral de Guatemala.

2.2 Clasificación del estado civil

El estado civil según las situaciones en que se pueden encontrar las personas, puede clasificarse de una manera concreta, a efecto de entender las distintas acepciones que conforman el estado civil de las personas:

a. Estado personal (status persona). Es el estado de las personas físicamente consideradas en sí misma. Menor o mayor de edad. Hombre o mujer. Sano o inhábil. Es decir físicamente estableciendo si pertenece a uno u otro sexo, si pertenece a una edad determinada, o a la dependencia o independencia en relación a los defectos físicos y psicológicos.

SECRETAR

b. Estado familiar (status familia). El estado familiar se refiere a la condición de una persona como miembro de una familia, que obtiene una calidad de ser soltero, viudo, padre, madre, hijo, hija, esposo, esposa, divorciado, parentesco por consanguinidad y por afinidad.

c. Estado de ciudadano (status civitatis). El estado de ser ciudadano goza de los derechos cívicos. Este se refiere a la posibilidad de optar a determinados cargos públicos y ejercer los derechos políticos. En consecuencia se refiere a la relación de las personas con el Estado o Nación.

2.3 Identificación de la persona

Según Manuel Ossorio nos indica: "Identificación, es la acción que permite determinar si una persona es la misma que afirma ser o, en otros casos, si puede reconocerse en ella una persona buscada. El signo de identificación más común esta presentado por el nombre y apellido de una persona, completados, a veces, por los que se denominan seudónimos, sobrenombres o motes."18

Al respecto el autor Ochoa dice: "En razón de que cada persona es sujeto de derechos y de obligaciones, es decir goza de ciertas prerrogativas, y se encuentra apremiada de

<sup>&</sup>lt;sup>18</sup> Ossorio. Op Cit. Pág. 360.

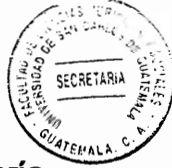

ejecutar ciertas prestaciones, la vida en sociedad sometida a regulaciones jurídicas sería imposible sin la individualización de cada persona, física o persona colectiva, moral. A partir del momento de ese momento cuando ella recibe la personalidad, sus rasgos o límites jurídicos deben ser fijados, determinados, precisados; ella debe poder ser individualizada, es decir ser reconocible, siendo ella quien es, diferente de una persona. La identidad personal es el ser sí mismo con los propios caracteres y acciones constituyendo la misma verdad de la persona."19

Es decir individualizar a una persona, porque el Derecho Civil utiliza distintos elementos, como medios de identificación, con el objetivo de determinar la identidad de las personas lo que contribuye efectivamente a la determinación de su estado civil: nombre, domicilio, signos reveladores o manifestadores para dar a conocer la identidad de cada persona.

Ochoa, establece que: "Finalmente la identidad, es aquello que es necesario determinar para circunscribir, delimitar la noción de estado civil, vale decir, la identidad civil de una persona, o bien aquello que asegura su identidad en la sociedad como un todo; identidad puesto que se trata de la persona individualizada en aquello que le es nítidamente personal. La determinación de los datos genéticos hoy en día, por los avances de la ciencia de la genética, han incitado a la renovación de los procesos jurídicos de la identificación."20

<sup>&</sup>lt;sup>19</sup> Ochoa. Oscar. Derecho civil I. Pág. 211.

 $20$  lbid.

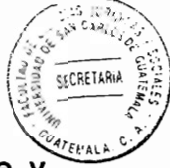

El Artículo quinto del Código Civil Decreto Ley 106 nos dice: "El que constante públicamente use nombre propio o apellido distinto del que consta en su partida de nacimiento, o use incompleto su nombre, u omita alguno de los apellidos que le corresponden, puede establecer su identificación por medio de declaración jurada hecha en escritura pública por la misma persona si fuere mayor de edad o por sus padres que ejercieren la patria potestad." Se utiliza esta figura para individualizar a la persona de tal manera no pueda confundirse con otra.

#### 2.4 Nombre

Es un atributo a la persona jurídica individual con el cual se logra identificar a las personas, es decir un medio de identificación que a su vez las diferencia de las demás, función que determina el nombre con el que han sido inscritas en el Registro Civil de las personas.

### 2.4.1 Antecedentes

Para empezar abordar el presente título es necesario, explicar la historia y al respecto el autor Marcel Planiol nos dice: "El nombre, en los pueblos primitivos, era único e individual: cada persona sólo llevaba un nombre y no lo trasmitía a sus descendientes. Este uso sobrevivió por mucho tiempo, en algunos pueblos, principalmente en los griegos y los

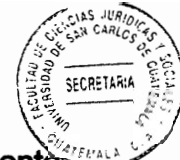

hebreos. En cambio, los romanos poseían un sistema de nombres sabiamente organizado. Sus elementos eran el nomen o gentilitium llevados por todos los miembros de la familia (gens) y el praenomen, o nombre propio de cada individuo. Como los nombres masculinos eran poco numerosos, fue necesario añadir al nombre un tercer elemento, el cognomen mucho más variado en su elección. Este sistema tenía la doble ventaja de evitar toda confusión, y de indicar, por el solo enunciado de nombre, el nombre de la mujer ordinariamente sólo se componía de dos elementos le faltaba el cognomen."<sup>21</sup>

### 2.4.2 Definición

El nombre como un signo verbal estable, utilizado para la designación de las personas jurídicas individuales, en la generalidad de sus relaciones jurídicas y sociales, de obligada inscripción registral, al que el derecho otorga una adecuada protección por la simple razón pública y privada en individualizar a las personas jurídicas individuales.

Según Manuel Ossorio nos dice: "Jurídicamente tiene importancia en cuanto se aplica a las personas, ya que el nombre constituye el principal elemento de identificación de las mismas. Con respecto a éstas, se encuentra formado por el prenombre (bautismal o de pila para quienes han recibido ese sacramento), que distingue al individuo dentro de la familia: y el patronímico o apellido familiar."<sup>22</sup>

<sup>&</sup>lt;sup>21</sup> Marcel Planiol. Op. Cit. Pág.64.

<sup>&</sup>lt;sup>22</sup> Ossorio. Op. Cit. Pág. 487.
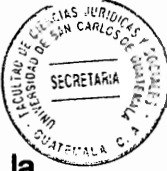

Oscar Ochoa, considera como tal. "El nombre tiene como misión la de asegurar la identificación y la individualización de las personas: es como un marbete colocado sobre cada uno de nosotros. Cada individuo representa una suma de derechos y obligaciones. un valor jurídico, moral, económico social; importa que este valor aparezca a la sola enunciación de un nombre sin equívoco, sin confusión posible; es preciso evitar que un individuo pueda apropiarse falsamente de cualidades que no le corresponden, por ejemplo, del crédito del prójimo; es indispensable que la personalidad de cada uno se diferencie netamente de la de todos los demás, este objetivo se realiza gracias al nombre: es verdaderamente un atributo esencial, primordial de la personalidad a la cual protege contra todo atropello, evitando toda confusión."23

El nombre es un conjunto de palabras que se emplean para distinguir a una persona de las demás. Y para el autor López Aquilar establece: "La persona jurídica individual necesariamente debe contar con un medio de identificación que a su vez la diferencia de las demás, función que desempeña el nombre. Este está integrado por el nombre propiamente dicho y los apellidos de los padres."24

El Artículo cuarto del Código Civil Decreto Ley 106 establece: "La persona individual se identifica con el nombre con que se inscriba su nacimiento en el registro civil, el que se compone del nombre propio y del apellido de sus padres casados, o del de sus padres

<sup>&</sup>lt;sup>23</sup> Ochoa. Op. Cit. Pág. 236.

<sup>&</sup>lt;sup>24</sup> López Aquilar. Op. Cit. Pág. 44.

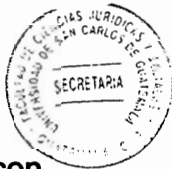

no casados que lo hubieren reconocido. Los hijos de madres solteras serán inscritos con los apellidos de ésta."

## 2.4.3 Teorías del nombre

a. Teoría de la propiedad: Se refiere a que el nombre es como algo perteneciente a la persona. Algo suvo como un derecho de propiedad o un derecho real. Esta teoría ha sido criticada porque el nombre no se puede considerar como propiedad, basándose en que no puede enajenarse.

b. Teoría de la policía civil: Está teoría se basa en la relación directa con el Estado, derivado que el Estado tomo un control sobre la persona dentro de la sociedad para llevar un registro de vigilancia directa. Tratando de obtener un record de identificación de las personas, sujeto de derechos. Esta teoría también ha sido criticada puesto que se indica que el nombre es algo íntimo y personal, y por lo mismo tiene que estar fuera del control del estado para su asignación.

c. Teoría del derecho de familia: Está teoría se basa en que el nombre se utiliza para distinguir a la persona dentro del grupo familiar, y que viene a consecuencia de la filiación, el apellido del padre y el apellido de la madre. Esta teoría ha sufrido críticas derivado que existen nombres y apellidos que no tienen ninguna relación con la filiación.

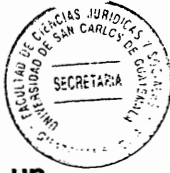

d. Teoría del atributo de la personalidad: Está teoría se refiera a que el nombre es un atributo de la personalidad, puesto que es algo inherente a la persona, es decir una cualidad que no puede ser separada de una persona porque la inviste y la distingue de las demás personas en el ámbito jurídico y social.

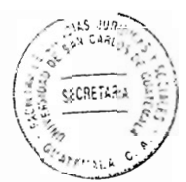

# **CAPÍTULO III**

# 3. Registro Nacional de las Personas

El Registro Nacional de las Personas se crea, como una entidad autónoma, de derecho público, con personalidad jurídica, patrimonio propio y plena capacidad para adquirir derechos y contraer obligaciones. Es la entidad encargada de organizar y mantener el registro único de identificación de las personas naturales, de inscribir los hechos y actos relativos a su estado civil, capacidad civil y demás datos de identificación desde su nacimiento hasta la muerte.

A partir de su creación está entidad es la encargada de organizar el Registro civil de las Personas naturales dentro de un marco legal que provea certeza y confiabilidad. Utilizando para ello las mejores prácticas de registro y tecnología avanzada en forma confiable, segura, eficiente y eficaz. Y atendiendo a los ciudadanos de una manera cordial que acepta la diversidad étnica, cultural y lingüística.

Dentro de sus funciones Principales le corresponde planear, coordinar, dirigir, centralizar y controlar las actividades de registro del estado civil, capacidad civil e identificación de las personas naturales. Y así mismo implementar y desarrollar estrategias técnicas y

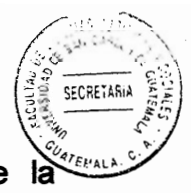

procedimientos automatizados que permitan un manejo integrado y eficaz de información.

3.1 Principios que rigen la institución

El registro nacional de las personas como institución gubernamental se basa en los siquientes principios rectores:

a. Principio de certeza jurídica: Porque brinda a la población la garantía y seguridad de que sus datos registrales no serán modificados más que por los procedimientos regulares y conductos legales establecidos.

b. Principio de confiabilidad: Porque brinda seguridad como resultado de la aplicación de sistemas seguros en los procesos y registros de todas las personas.

c. Principio de transparencia: Derivado que a través de un manejo responsable y transparente de los recursos utilizables de la institución, haciendo estos de conocimiento público, en base al ordenamiento jurídico.

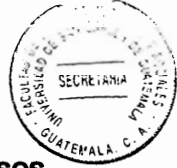

d. Principio de tecnología: Incorporando innovación tecnológica en todos los procesos institucionales, para poder automatizar la información y hacer que se facilite su manejo y utilización dentro de la institución.

e. Principio de servicio y efectividad: El primero brindando un servicio que cumpla con las expectativas del usuario y garantías que se establecen. Y el segundo entregando productos y servicios de calidad para poder mejorar los servicios.

3.2 Fundamento de la existencia y regulación legal

El Articulo uno de la Ley del Registro Nacional de las Personas Decreto 90-2005 del Congreso de la República de Guatemala, nos habla de la creación: "Se crea el Registro" Nacional de las Personas, en adelante RENAP, como una entidad autónoma, de derecho público, con personalidad jurídica patrimonio propio y plena capacidad para adquirir derechos y contraer obligaciones. La sede del RENAP, ésta en la capital de la Republica, sin embargo para el cumplimiento de sus funciones, deberá establecer oficinas en todos los municipios de la Republica; podrá implementar unidades móviles en cualquier lugar del territorio nacional, y en el extranjero, a través de las oficinas consulares." El Congreso de la República de Guatemala a través del Decreto número 90-2005 aprobado con el voto favorable de más de las dos terceras partes del número total de diputados que integran el Congreso de la República, creo la Ley del Registro Nacional de las Personas.

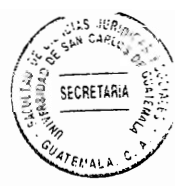

3.2.1 Funciones específicas

El Artículo sexto de la Ley del Registro Nacional de las Personas decreto 90-2005 del Congreso de la República de Guatemala, establece las funciones específicas que le son ordenadas al Registro Nacional de las Personas:

a. Centralizar, planear, organizar, dirigir, reglamentar, y racionalizar las inscripciones de su competencia.

b. Inscribir los nacimientos, matrimonios, divorcios, defunciones, y demás hechos y actos que modifique el estado civil y la capacidad de las personas naturales, así como las resoluciones judiciales y extrajudiciales que a ellas se refieran susceptibles de inscripción y los demás actos que señale la ley.

c. Mantener en forma permanente y actualizada el registro de identificación de las personas naturales. Y emitir el documento personal de identificación a los guatemaltecos y extranjeros domiciliados, así como las reposiciones y renovaciones que acrediten la identificación de las personas naturales.

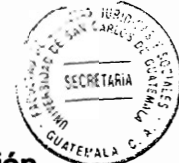

d. Emitir las certificaciones de las respectivas inscripciones. Y enviar la información correspondiente al Tribunal Supremo Electoral de los ciudadanos inscritos y la información que éste solicite para el cumplimiento de sus funciones.

e. Promover la formación y capacitación del personal calificado que requiera la institución, y proporcionar al Ministerio Publico, a las autoridades policiales y judiciales y otras entidades del Estado autorizadas por el Registro Nacional de las Personas, la información que éstos soliciten con relación al estado civil, capacidad e identificación de las personas naturales.

f. Velar por el irrestricto respeto del derecho a la identificación de las personas naturales y los demás derechos inherentes a ellas, derivados de su inscripción en el Registro Nacional de las Personas.

g. Dar información sobre las personas, bajo el principio que la información que posea el Registro Nacional de las Personas es publica, excepto cuando pueda ser utilizada para afectar el honor o la intimidad del ciudadano. Se establece como información pública sin restricción solamente el nombre y los apellidos de la persona, su número de identificación, fechas de nacimiento o defunción, sexo, vecindad, ocupación, profesión u oficio, nacionalidad y estado civil, no así la dirección de su residencia.

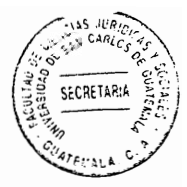

## 3.2.2 Estructura Orgánica

Es la organización a través de la cual el Registro Nacional de las Personas encomienda sus objetivos y delega todas sus obligaciones.

a. Directorio: Regulado en el Artículo noveno de la Ley del Registro Nacional de las Personas Decreto 90-2005 del Congreso de la República de Guatemala, es el órgano de dirección superior del Registro Nacional de las Personas y se integra con tres miembros. Un Magistrado del Tribunal Supremo Electoral, el Ministro de Gobernación, un miembro electo por el Congreso de la Republica.

b. Director ejecutivo: Regulado en el Artículo 19 de la Ley del Registro Nacional de las Personas Decreto 90-2005 del Congreso de la República de Guatemala, es el superior jerárquico administrativo del Registro Nacional de las Personas; ejerce la representación legal y es el encargado de dirigir y velar por el funcionamiento normal e idóneo de la entidad.

c. Consejo consultivo: Regulado en el Artículo 23 de la Ley del Registro Nacional de las Personas Decreto 90-2005 del Congreso de la República de Guatemala, es un órgano de consulta y apoyo de directorio y del director ejecutivo.

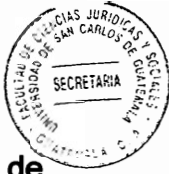

d. Oficinas ejecutoras: Dentro de las oficinas ejecutoras tenemos, el Registro central de las personas, los Registros Civiles de las Personas, departamento de Ciudadanos, dirección de procesos, dirección de verificación de identidad y apoyo social y la dirección de capacitación.

e. Direcciones administrativas: Dentro de las direcciones administrativas existe la dirección de informática y estadísticas, dirección de asesoría legal, dirección administrativa, dirección del presupuesto y la dirección de gestión y control interno.

3.3 Registro Civil de las Personas

En este sentido tenemos que empezar por reconocer la historia de cómo ha sido el surgimiento del Registro Civil de las personas, el autor Ossorio nos dice: "El origen del Registro Civil es considerado como institución dedicada al estado civil de las personas, se remonta al último periodo de la Edad Media. La iglesia católica, que fue la propulsora del sistema, encomendó a los párrocos la tarea de asentar en libros especiales los actos más importantes relativos a la condición y estado civil de sus fieles; tales como el nacimiento, el matrimonio y la muerte, que se relacionaban con la esencia de la organización de la familia."25

<sup>&</sup>lt;sup>25</sup> Ossorio. Op. Cit. Pág. 654.

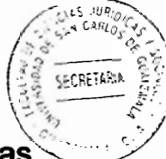

"Las ventajas derivadas de estos registros religiosos se hicieron tan evidentes. que las autoridades civiles decidieron hacerse participes de las mismas, dando plena fe a los asientos de los libros parroquiales. Este aspecto se acentuó después del concilio de Trento que reglamentó los registros, ordenando que se llevase un libro especial para matrimonios, otro para bautismos y finalmente otro para defunciones. Una serie de circunstancias históricas, tales como el advenimiento de la reforma y el aumento de la población judía en los países de Europa Occidental, determinaron la necesidad de que el Estado, que adquiría un aspecto cada vez más secular, llevase el control de todo lo relacionado con el estado civil de sus súbditos, prescindiendo de la injerencia de la Iglesia en dicho terreno."26

Actualmente en el ordenamiento jurídico legal de Guatemala establece Registro Civil de las personas en el Artículo 67 de la Lev del Registro Nacional de las personas Decreto 90-2005 del Congreso de la República de Guatemala, "El Registro civil de las personas es público, y en él se inscriben los hechos y actos relativos al estado civil, capacidad civil y demás datos de identificación personal de las personas naturales." Asimismo, se establece la obligatoriedad de las inscripciones en el Registro civil de las personas en el Artículo 68 de la Ley del Registro Nacional de las personas Decreto 90-2005 del Congreso de la República de Guatemala, "Las inscripciones de los hechos y actos del estado civil, capacidad civil y demás datos de identificación de las personas naturales. así como sus modificaciones son obligatorias ante el Registro Civil de las Personas."

 $26$  lbid.

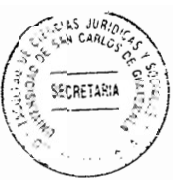

## 3.3.1 Función registral

En este sentido la función registral se cumple al garantizar los procedimientos de registro de las personas naturales, desde el nacimiento hasta la muerte, debido a la seguridad que presta el Registro Nacional de las Personas a través del Registro Civil de las personas, de mantener el registro de una manera obligatoria, cronológica, continua y permanente. Resulta de importancia mencionar los principios en que se basa el Registro Civil de las personas en cuanto a las inscripciones, que se encuentran en el Artículo seis del Reglamento de Inscripciones del Registro Civil de las Personas, Acuerdo de Directorio 55-2014.

a. Principio de inscripción: Por este principio se determina la eficacia y el valor principal de las inscripciones en el Registro Civil de las personas, en virtud que las certificaciones de las inscripciones del Registro Civil prueban el estado civil de las personas.

b. Principio de legalidad: El Registro Civil de las personas somete su actuación a las leves y reglamentos de aplicación. Este principio da lugar al surgimiento de la función calificadora, por medio de la cual, el Registrador Civil de las personas municipal determina y declara la legalidad de fondo y de forma de los documentos que se presentan para su registro, aceptándolos para su inscripción o anotación o rechazándolos. indicando los motivos y la Ley en que se fundamenta.

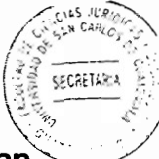

c. Principio de autenticidad: Las inscripciones del Registro Civil de las personas, gozan de presunción de veracidad, va que el Registrador Civil de las Personas Municipal está investido de fe pública en el ámbito de sus funciones, es decir que el usuario tiene certeza y seguridad jurídica que todo lo relacionado con su estado civil está seguro y protegido por un sistema de registro eficaz.

d. Principio de unidad del acto: De acuerdo con este principio, las inscripciones con todos sus requisitos, como la calificación de los documentos, la inscripción del acta, las firmas, las anotaciones y los avisos, integran un solo acto registral ininterrumpido, generando las inscripciones definitivas.

e. Principio de publicidad: Este principio constituye una garantía de carácter constitucional de la facultad que tiene toda persona de conocer el contenido de los libros del Registro Civil de las Personas. El Registro Civil de las Personas es una institución pública, los documentos, libros y actuaciones que allí se ejecutan son públicos, amparándose en la seguridad del tráfico jurídico. El Registro Nacional de las Personas se reserva la facultad de hacer pública la información en aquellos hechos y actos en que se advierta que la misma pueda ser utilizada para afectar el honor y la intimidad de la persona, con la excepción de la información de su residencia que constituye reserva absoluta.

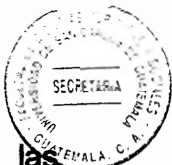

f. Principio de fe pública registral: Las actuaciones del Registrador Central de làs personas y del Registrador Civil de las Personas Municipal, en el ejercicio de sus funciones gozan de fe pública y se tienen por auténticas, mientras no sean declaradas nulas judicialmente.

g. Principio de obligatoriedad: Las inscripciones de los hechos y actos relacionados al estado civil y demás aspectos relevantes de identificación de las personas naturales y sus modificaciones, son obligatorias ante el Registro Civil de las Personas.

h. Principio de rogación: Las inscripciones que realiza el Registro Civil de las Personas, se efectúan a requerimiento de parte, toda vez que las mismas, exceptuando algunos casos, no pueden efectuarse de oficio, es necesario que el interesado manifieste la voluntad de que los mismos se realicen.

# 3.3.2 Atribuciones y funciones de los Registradores Civiles

Los Registradores Civiles de las Personas, gozan de fe pública y están bajo la dependencia adscrita al Registro Central de las Personas, y son las encargadas de la inscripción de hechos y actos relativos al estado civil, capacidad civil y demás aspectos relevantes de identificación y tienen a cargo las siguientes atribuciones y funciones:

**CECRETAR** 

a. Velar por el correcto funcionamiento de las dependencias a su cargo, así como de la versa excelencia en la atención de los servicios solicitados por los usuarios.

b. Firmar cuando así sea requerido, las certificaciones que se emitan en esas dependencias. Dichas certificaciones solamente contendrán la información que el sistema informático central designe.

c. Elevar a conocimiento de su superior y de las dependencias del Registro Nacional de las Personas a que corresponda para su resolución, todas aquellas consultas o controversias que se presenten y que esta ley y sus reglamentos no lo faculten para resolver.

d. Asistir, en nombre de Registro Nacional de las Personas, a aquellos actos oficiales de su localidad en que su presencia sea requerida, previa información y autorización de su superior, y otras que el reglamento le asigne.

3.4 Inscripciones que se llevan en el Registro Civil de las Personas

Según el Artículo 15 del Reglamento de Inscripciones del Registro Civil de las Personas, Acuerdo de Directorio 55-2014. Corresponde a los Registros Civiles de las Personas, la inscripción de los hechos y actos siguientes:

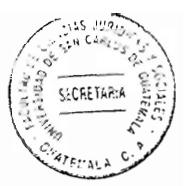

- Los nacimientos:
- Los matrimonios y las uniones de hechos;
- Las defunciones;
- Las resoluciones judiciales que declaran la ausencia o muerte presunta:
- Las sentencias que impongan suspensión o pérdida de la patria potestad y las resoluciones que habilitan el ejercicio de la misma;
- Las resoluciones que declaren la nulidad e insubsistencia del matrimonio, la unión de hecho, el divorcio, la separación y la reconciliación posterior;
- Los cambios de nombre o las identificaciones de persona y de tercero;
- La resolución que declare la determinación de edad y ordene la inscripción extemporánea de nacimiento respectivo;
- El reconocimiento de hijos:
- Las adopciones;
- Las capitulaciones matrimoniales y modificaciones de régimen económico del matrimonio;
- Las sentencias de filiación y de impugnación de paternidad;
- Extranieros domiciliados y sus modificaciones posteriores:
- Guatemalteco naturalizado y quatemalteco de origen:
- La resolución que declare la interdicción transitoria o permanente y el discernimiento del cargo de tutor y protutor;
- Las medidas de protección declaradas por los juzgados de la niñez y la adolescencia;
- La declaración de quiebra y su rehabilitación;

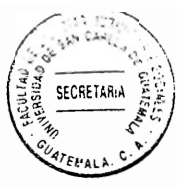

- Mortinato;  $\bullet$
- Los actos y hechos que, en general puedan modificar el estado civil y capacidad civil de las personas naturales; y todas las inscripciones anteriores, se anotaran en el registro individual que se creará a cada persona natural.

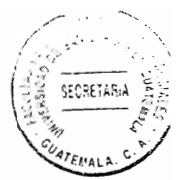

# **CAPÍTULO IV**

4. Inscripciones extemporáneas de nacimiento de personas mayores de sesenta años de edad

Para empezar a explicar el contenido de este capítulo es necesario saber algunos conceptos, como por ejemplo inscripción que el autor Ossorio define: "Acción y efecto de inscribir o inscribirse; tomar razón, en algún registro, de los documentos o las declaraciones que han de asentarse en él según las leyes. Con relación a algunos actos, la inscripción es obligatoria, ya que sin ella carecen de efectos, por lo menos frente a terceros. $"^{27}$ 

Extemporáneo significa inapropiado al tiempo en que ha ocurrido el hecho, es decir que no se hizo en el tiempo en que debió realizarse la acción, y se hace de una manera tardía pero siempre procurando obtener los derechos que le asisten a las personas naturales, de acuerdo al ordenamiento jurídico.

Nacimiento, al respecto nos dice el autor Ossorio: "Acción y efecto de nacer, de salir del claustro materno. El nacimiento de una persona da origen a múltiples consecuencias

<sup>&</sup>lt;sup>27</sup> Ossorio. Op. Cit. Pág. 387.

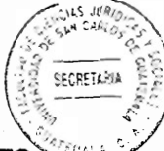

jurídicas."<sup>28</sup> Nacimiento también llamado parto humano es la culminación del embarazo humano.

Personas mayores de sesenta años de edad lo define la legislación en el Artículo tres de la Ley de Protección para las personas de la tercera edad Decreto 80-96, como tercera edad o ancianidad, "A toda persona de cualquier sexo, religión, raza o color que tenga sesenta años de edad o más de edad. Se consideran ancianos en condiciones de vulnerabilidad aquellos que careciendo de protección adecuada, sufran o estén expuestos a sufrir desviaciones o trastornos en su estado físico o estado mental y los que se encuentren en situación de riesgo." Esta ley es la encargada de tutelar los intereses de las personas de la tercera edad, para que el Estado les pueda garantizar sus derechos y condiciones a un nivel de vida adecuado.

Inscripción extemporánea de nacimiento de personas mayores de sesenta años de edad. es la acción que se ejercita, derivado que nunca han tenido ningún documento que garantice o certifique que han sido inscritos en ningún Registro Civil de la República de Guatemala, y en consecuencia no han tenido derecho a gozar de una identidad que otorga el Estado de Guatemala a través del Registro Nacional de las Personas por distintas circunstancias que más adelante se mencionaran.

<sup>&</sup>lt;sup>28</sup> Ibid. Pág. 476.

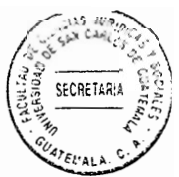

#### 4.1 Causas que originan las inscripciones extemporáneas

Se entiende por causas a los fundamentos o el comienzo de una situación determinada. Es decir que causa, es la primera instancia a partir de lo cual se desarrollan eventos o situaciones específicas, que son una consecuencia necesaria de aquella y que por lo tanto pueden ser completamente diferentes a las que resulten de la presencia de otras causas o de las mismas pero en un contexto distinto. A manera de determinación es el origen, de donde desembocan distintas circunstancias a las cuales se les busca el sentido de donde provienen.

### 4.1.1 Analfabetismo

Es simplemente la incapacidad de leer y escribir, que se debe generalmente a la falta de enseñanza de las mismas capacidades. Aunque la educación básica cada vez llega a más lugares, muchos de los niños y jóvenes por diversas circunstancias, no asisten a la escuela. y por lo tanto algunos de ellos no pueden leer y escribir. Sin embargo en el ordenamiento jurídico de Guatemala, el Artículo 37 Lev de Protección Integral de la Niñez y la Adolescencia. Decreto número 27-2003 del Congreso de la República de Guatemala determina, "La educación pública deberá ser gratuita, laica y obligatoria hasta el último grado de diversificado."

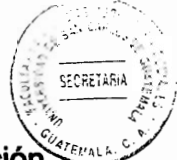

La educación es un derecho humano de la persona el Artículo 71 de la Constitución Política de la República de Guatemala refiere, "Es obligación del Estado proporcionar y facilitar educación a sus habitantes sin discriminación alguna." Asimismo el Artículo 72 del mismo cuerpo legal nos dice cuáles son los fines de la educación. "La educación tiene como fin primordial el desarrollo integral de la persona humana, el conocimiento de la realidad y cultura nacional y universal. A manera de conclusión la educación es primordial en cualquier parte del mundo para terminar con el analfabetismo, porque es la formación destinada a desarrollar la capacidad intelectual, moral y afectiva de acuerdo con la cultura y las normas de convivencia de la sociedad y ayuda al aprendizaje primario que es leer y escribir.

4.1.2 Falta de interés en el ejercicio de un derecho y obligación

La falta de interés en el ejercicio de un derecho que representa, la inscripción de hechos y actos relativos al estado civil de las personas, capacidad civil y demás datos de identificación personal. Es decir el poco interés que se tiene a inscribir los hechos y actos de las personas naturales desde el nacimiento hasta la muerte. Y además es necesario resaltar que es una obligación la de inscribir los hechos, actos relativos al estado civil. capacidad civil y demás datos de identificación, así como también sus modificaciones en el Registro Civil de las Personas.

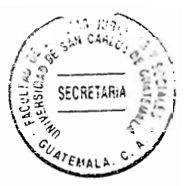

# 4.1.3 La falta de información

La falta de información es la raíz de los problemas relativos en cuanto a inscripciones extemporáneas de nacimiento, ya que ha ocasionado que las personas hayan vuelto un mal hábito o incluso una mala costumbre, derivado que no hacen efectivo un derecho que tiene que realizarse a través de la voluntad de las personas naturales. Sin embargo dentro de las funciones específicas del Registro Nacional de las Personas que está regulado en el Artículo seis de la Ley del Registro Nacional de las Personas Decreto 90-2005 del Congreso de la República de Guatemala, indica: "Dar información sobre las personas, bajo el principio que la información que posea el Registro Nacional de las Personas es publica, excepto cuando pueda ser utilizada para afectar el honor o la intimidad del ciudadano."

## 4.1.4 Pobreza

Es la situación o condición socioeconómica de la población que no puede acceder o carece de los recursos para satisfacer las necesidades físicas, psíquicas, intelectuales y básicas que permitan un adecuado nivel y calidad de vida tales como la alimentación, la vivienda, la educación o tener acceso a fuentes de información sobre los derechos y obligaciones que nuestro ordenamiento jurídico nos permite y que se encuentran normados en las leyes de Guatemala.

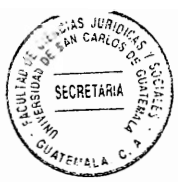

# 4.2 Procedimiento de inscripción extemporánea de nacimiento

Al respecto el autor Ossorio nos dice: "El procedimiento es el conjunto de formalidades que deben ser sequidas para someter una pretensión a la justicia."<sup>29</sup> Es decir normas reguladoras para la actuación ante los organismos jurisdiccionales o administrativos. El procedimiento se compone de la serie de actuaciones o diligencias tramitadas según el orden y la forma prescritas por el legislador y relacionadas entre sí por la unidad del efecto jurídico final. Existen tres procedimientos para la realización de la inscripción extemporánea de nacimiento o asiento extemporáneo de nacimiento en la vía judicial, notarial y administrativa.

# 4.2.1 Procedimiento en la vía judicial

Los jueces de primera instancia civil, son los que actúan en el poder judicial, en los trámites de inscripción de extemporánea de nacimiento o asiento extemporáneo de nacimiento. Encargados por disposición de ley de intervenir en los asuntos sometidos a su jurisdicción.

Elaboración de memorial, solicitando al juez de primera instancia del ramo civil y promoviendo diligencias de asiento extemporáneo de partida de nacimiento o inscripción

<sup>&</sup>lt;sup>29</sup> Ibid. Pág. 613.

SECRETASIA

extemporánea de nacimiento en la vía judicial, con la exposición de los hechos fundamento de derecho, medios de prueba, peticiones y cita de leyes respectivas.

Presentación del memorial al centro de servicios auxiliares de la administración de justicia del Organismo Judicial, que es la encargada de la distribución de demandas y solicitudes para formar los expedientes judiciales.

El centro de servicios auxiliares de la administración de justicia del Organismo Judicial. es el que se encarga de asignar al Juzgado de Primera Instancia del Ramo Civil que le corresponde conocer el expediente formado.

Al juzgado de primera instancia del ramo civil que se le asigna conocer de la solicitud le corresponde elaborar la resolución donde se acepta para su trámite y diligenciamiento, así mismo notifica a las personas interesadas.

Recepción de declaraciones testimoniales, el juzgado realiza la recepción de pruebas testimoniales siempre y cuando sea requerida por las partes la que se realiza con las formalidades legales.

Audiencia a la Procuraduría General de la Nación, el juzgado correspondiente envía el expediente a la Procuraduría General de la Nación la cual debe evacuar audiencia en un

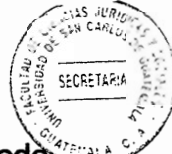

plazo de tres días, para poder emitir opinión que a su juicio corresponda la cual puede ser favorable para que proceda la inscripción o desfavorable interponiendo previos que obligatoriamente deben subsanarse, y una vez cumplidos se proceda ordenar y dictar lo resuelto para llevar a cabo la inscripción correspondiente.

El juzgado con base en la resolución emitida por la Procuraduría General de la Nación emite el respectivo auto ordenando al registrador civil que se realice la inscripción de asiento extemporáneo de nacimiento de la persona que es la solicitante, con los datos establecidos en la ley, y se extiendan las certificaciones a los interesados.

Es necesario hacer mención de los cuerpos legales en donde se encuentran las normas relativas a la inscripción de nacimiento, el Artículo 71 de la Ley del Registro Nacional de las Personas Decreto 90-2005 del Congreso de la Republica de la Guatemala, indica: "Las inscripciones de nacimiento deberán efectuarse dentro de los sesenta días siguientes al alumbramiento, y se podrán registrar en el lugar donde tenga asentada su residencia los padres o las personas que ejerzan su patria potestad."

Las resoluciones judiciales a tenor del Articulo 80 de la Ley del Registro Nacional de las Personas Decreto 90-2005 del Congreso de la Republica, indica: "Las inscripciones de resoluciones judiciales se efectuarán únicamente en caso que éstas se encuentren ejecutoriadas; para el efecto, los jueces dispondrán bajo su responsabilidad de quince días a partir de la fecha en que quede ejecutoriada la resolución para trasladar la

SECRETARIA

información al Registro Civil de las Personas. El incumplimiento a dicha obligación conlleva la deducción de las responsabilidades penales y civiles que correspondan."

El Código Procesal Civil y Mercantil Decreto Ley 107 en el Artículo 443 nos dice: "En caso de haberse omitido alguna partida o circunstancia esencial en los registros civiles, el juez de Primera Instancia, en vista de las pruebas que se le presenten, de las que de oficio recabe, y previa audiencia a la procuraduría General de la Nación, resolverá que se repare la omisión o se haga la rectificación correspondiente mandando aplicar las sanciones que establece el Código Civil, si fuere el caso."

4.2.2 Procedimiento en la vía notarial

Los notarios como profesionales del derecho, autorizados para dar fe a los actos y contratos en los que intervienen por disposición de la ley o a requerimiento de parte. Siendo uno de estos actos el trámite del asiento extemporáneo de partida de nacimiento. Y así mismo siendo los notarios auxiliares del órgano iurisdiccional que colaboran eficazmente con los tribunales a través de su fe pública, en la instrumentación de actos procesales.

La fe pública según el autor Ossorio define: "Autoridad legítima atribuida a notarios. escribanos, agentes de cambio y bolsa, cónsules, secretarios de juzgados, tribunales y

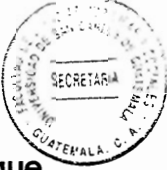

otros institutos oficiales, para acreditar fehacientemente que los documentos que autorizan en debida forma son auténticos, salvo prueba en contrario, una veces en cuanto a la veracidad de su contenido, y otras respecto a las manifestaciones hechas ante dichos fedatarios."30 Es decir la fe pública es la potestad de infundir certeza a las actuaciones, hechos y actos jurídicos, fortaleciéndolos con una presunción de veracidad por medio de la autenticidad conferida a los documentos que lo comprueben. Existen diversos tipos de fe pública a lo que se hace necesario mencionar algunos que van ligados al tema de la inscripción extemporánea de nacimiento o asiento extemporáneo de partida de nacimiento.

La fe pública judicial: Es la que se reconoce a las actuaciones de los tribunales, que son las que se certifican a través de los secretarios del tribunal. Es una atribución con carácter exclusivo y privilegiado derivada de la actuación que realiza el secretario judicial.

La fe pública registral: Es la derivada de los documentos emanados de los registros públicos como por ejemplo: Registro Mercantil, Registro de la Propiedad, Registro Nacional de las Personas, entre otros y que prueban los actos y hechos inscritos y su inscripción. La fe pública registral tiene por objeto fundamental establecer que el registro no sólo es exacto, sino que también es íntegro y en consecuencia cualquiera puede confiar en sus declaraciones.

<sup>&</sup>lt;sup>30</sup> Ibid. Pág. 315.

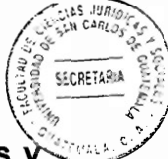

La fe pública administrativa: Conferida a las oficinas públicas para certificar hechos y actos jurídicos de la administración pública para poder conferirles autenticidad. Es una función que se les atribuye a determinados funcionarios que sirven a la administración pública en el ámbito de sus respectivas competencias, y tiene por objeto dar notoriedad y valor de hechos auténticos a los actos realizados por tales administraciones.

La fe pública extrajudicial o fe pública notarial: Es la potestad de asegurar la verdad de los hechos y actos jurídicos que constan al que ejerce la fe pública, y que será tenidos por auténticos mientras no se demuestre lo contrario judicialmente. Esta fe pública equivale a la necesidad de aceptar por todos los ciudadanos todo cuanto el notario firme y autorice por su propia autoridad.

La inscripción extemporánea de nacimiento o asiento extemporáneo de nacimiento en el trámite notarial es una secuencia de pasos lógicos, y legalmente estructurados a través de la fe pública investida al notario por el Estado, y para dar la existencia de la persona. hasta llegar a la inscripción de su nacimiento en el Registro Civil de las Personas del Registro Nacional de las Personas.

Acta notarial de requerimiento, el interesado o su representante legal, manifiesta que su nacimiento nunca ha sido inscrito en ningún Registro Civil de la República de Guatemala. aporta la información necesaria, y solicita negativa de nacimiento al Registro Nacional de las Personas a través de boleta extendida del Archivo General de Centro América o boleta

de negativa de nacimiento del Instituto Nacional de Estadística, se ofrece las pruebas vara sea testimonial o documental, y el notario facciona el acta de requerimiento.

SECRETAR

Primera resolución de trámite, en esta resolución se tiene por iniciadas las diligencias de asiento extemporáneo de partida de nacimiento, y se ordena agregar al expediente los documentos que fueron presentados, así mismo las pruebas ofrecidas, como la prueba testimonial y las que se crea pertinentes, y en consecuencia se le dé audiencia a la Procuraduría General de la Nación.

Notificación de la primera resolución, se notifica al interesado, o a su represéntate legal el notario lo redacta de una manera discrecional que debe contener obligatoriamente lo siguiente; la identificación del proceso, lugar, la fecha y la hora en que se hace la notificación, la dirección, el nombre y apellidos de la persona a quien se le entregue la copia de la resolución, la firma del notificador y sello del notario, en su caso.

Actas notariales de declaraciones testimoniales, las personas que son propuestas como testigos dentro del proceso son juramentados con las formalidades de la ley y serán interrogados de acuerdo al pliego de preguntas que existen en el correspondiente proceso.

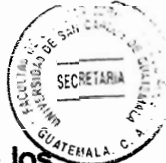

Audiencia a la Procuraduría General de la Nación, es una institución encargada de los intereses de los habitantes de la República de Guatemala, y en los casos que la ley disponga será obligatoria la audiencia a la Procuraduría General de la Nación, el que deberá evacuarla, en el término de tres días antes de dictar cualquier resolución sea favorable o desfavorablemente por ser esta institución vinculante en los procesos.

Auto final, es donde el notario dicta la resolución en la cual el objeto es la inscripción del nacimiento, que ha sido omitido de inscripción en el Registro Civil de las personas, del Registro Nacional de las Personas.

Presentación del auto final en el Registro Nacional de las Personas, al presentar el auto final para su inscripción el notario debe acompañar duplicado, para los efectos registrales que correspondan.

Remisión del expediente al Archivo General de Protocolos, al concluir el procedimiento el notario tiene la obligación de enviar el expediente al Archivo General de Protocolos para su guarda y custodia de los expedientes realizados por notarios.

Se hace necesario mencionar los cuerpos legales donde se encuentran las atribuciones a los notarios, para poder llevar a cabo los procedimientos de asuntos de jurisdicción voluntaria que la ley les ha permitido. El Artículo 21 de la Ley Reguladora de la

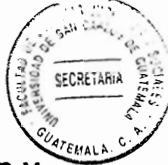

Tramitación Notarial de Asuntos de Jurisdicción Voluntaria que nos indica la omisión y rectificación de partidas: "En caso de haberse omitido alguna partida o circunstancia esencial en los registros civiles, el interesado podrá acudir ante notario, quien en vista de las pruebas que se le presenten, de las que de oficio recabe y previa audiencia a la Procuraduría General de la Nación, resolverá que se repare la omisión o se haga la rectificación correspondiente. Si hubiere alguna sanción, que aplicar, ésta será determinada por el respectivo Registrador Civil, a fin de que se haga efectiva previamente a la inscripción del nuevo asiento."

El Artículo uno de la ley Reguladora de la Tramitación Notarial de Asuntos de Jurisdicción Voluntaria indica que debe existir consentimiento unánime, "Para que cualquier asunto de los contemplados en esta ley pueda ser tramitado ante notario, se requiere el consentimiento unánime de los interesados." Y el Artículo dos de la misma ley indica, "Todas las actuaciones se harán constar en acta notarial, salvo las resoluciones que serán de redacción discrecional."

El Artículo cuatro de la Ley Reguladora de la Tramitación Notarial de Asuntos de Jurisdicción Voluntaria indica audiencia de Procuraduría General de la Nación que es una facultad que se le otorga por ser vinculante en el proceso para emitir su opinión, "En los casos en que esta ley disponga, será obligatoria la audiencia a la Procuraduría General de la nación." El Artículo seis de la misma lev indica sobre la importancia de la inscripción en los registros, "Para la inscripción de cualquier resolución notarial en los registros

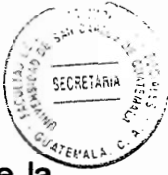

públicos de documentos y actos jurídicos será suficiente la certificación notarial de la resolución."

4.2.3 Procedimiento en la vía administrativa

La inscripción extemporánea de nacimiento en la vía administrativa es una serie de requisitos que las personas deben cumplir, y llevar a cabo para hacer la comprobación de que su nacimiento nunca ha sido inscrito en ningún Registro Civil de la República de Guatemala, y para el efecto de poder solicitar inscripción extemporánea de nacimiento en el Registro Civil de la Personas dependencia adscrita al Registro Central del Registro Nacional de las Personas, para iniciar la formación del respectivo expediente administrativo debe de conformar los documentos que se mencionan a continuación.

Solicitud que proporciona el Registro Civil de las personas, firmada por el interesado con los datos de identificación que se solicitan. Las personas que hubieren tenido cédula de vecindad o certificación de asiento de cédula de vecindad, que llevaran a cabo el trámite de inscripción extemporánea de nacimiento.

Certificación de la negativa de nacimiento, de lugar de donde nació que extiende el Registro Nacional de las Personas a través de la verificación de que su nacimiento nunca ha sido inscrito en ningún Registro Civil de la Republica.

Declaración jurada de dos testigos que den fe de conocerle, estas deberán ser tomadas ante el Registrador Civil de las Personas, ante quien se inicia el trámite administrativo, a través de formulario elaborado específicamente para este trámite, acompañado de fotocopia de documento personal de identificación de los testigos.

Presentar documentos que acrediten haber tenido relaciones familiares, partidas de nacimiento de los hijos, si fuere casado certificación de matrimonio, y también en las relaciones sociales como partida de bautismo firmada y sellada por la autoridad correspondiente, constancia de estudios y constancia de haber tenido relaciones laborales y de otra índole que demuestren su origen.

Constancia de residencia, emitida por la autoridad local de donde reside esta puede ser extendida por gobernador departamental, alcalde municipal, alcalde auxiliar, consejo comunitario de desarrollo urbano y rural o concejo municipal de desarrollo.

Constancia de comadrona debidamente autorizada o certificado médico extendida por médico colegiado activo. Y otros documentos que se consideren necesarios para la formación del expediente administrativo, y puedan ser para la comprobación que demuestren su origen.

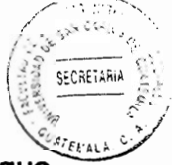

Para el caso de las personas mayores de sesenta años de edad, no es necesario que acrediten haber tenido relaciones sociales o laborales, derivado que es parte de la población que es más vulnerable y es una manera de agilizar el trámite del expediente administrativo.

Presentar el expediente en el orden antes descrito, ante la oficina del Registro Civil de las personas del Registro Nacional de las Personas, acompañando a las dos personas que servirán como testigos en el procedimiento.

4.3 Procuraduría General de la Nación

A partir de las reformas constitucionales realizadas por el Congreso de la República en 1993, se hace la división de las atribuciones y funciones específicas de la Procuraduría General de la Nación. El Artículo 252 de la Constitución Política de la República de Guatemala indica: "La Procuraduría General de la Nación tiene a su cargo la función de asesoría y consultoría de los órganos y entidades estatales. Su organización y funcionamiento se regirá por su ley orgánica".

La procuraduría General de la Nación es una institución auxiliar de los tribunales y de la administración pública que tiene a su cargo, ejercer la personería de la nación, representar provisionalmente a los ausentes menores e incapaces mientras estos no

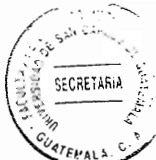

tengan personero legítimo, intervenir ante los tribunales de justicia en todos aquellos asuntos en que este llamado a hacerlo por ministerio de la lev. promover las gestiones necesarias para obtener la recta y pronta administración de justicia, asesorar jurídicamente a la Administración pública en todos los casos en que aquella le consulte e intervenir en todos los demás negocios que las leyes determinen.

## 4.3.1 Funciones principales de la Procuraduría General de la Nación

Representar y sostener los derechos de Nación en todos los juicios en que fuere parte, o en que este llamado a hacerlo por ministerio de la ley, de acuerdo con las instrucciones del Ejecutivo, y promover la oportuna ejecución de las sentencias que se dicten en tales juicios. Intervenir, si así lo dispusiere el Ejecutivo y conforme a las instrucciones de éste, en los negocios en que estuviere interesada la Nación, formalizar los actos y suscribir contratos.

Ejercer la representación del estado, y promueve las gestiones necesarias judiciales y extrajudiciales para la efectiva protección de las personas que las leyes establezcan. Es asesora de oficio de la administración pública, y evacua las consultas que le sean formuladas por los órganos del estado. Es la encargada de darle seguimiento a las resoluciones del Procurador de los Derechos Humanos y asesora a los órganos del Estado para su debida observancia en todos los casos que sea solicitada y consultada por las autoridades.

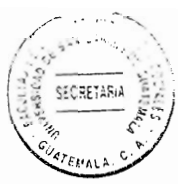

4.3.2 Procurador General de la Nación

Es el jefe de la Procuraduría General de la Nación, y es el que ejerce la representación del Estado, tiene la atribución de poder delegar la Representación del Estado en personal interno o externo de la institución, por medio de mandatos especiales.

El Procurador General de la Nación, será nombrado por el Presidente de la Republica, quien podrá removerlo por causa justificada debidamente establecida y durará cuatro años en el ejercicio de sus funciones. Para ser Procurador General de la Nación se necesita ser abogado colegiado activo y tener las siguientes calidades: ser guatemalteco de origen, de reconocida honorabilidad, estar en el goce de sus derechos ciudadanos, ser mayor de cuarenta años y haber ejercido la profesión de abogado por más de diez años, y tendrá las mismas preminencias e inmunidades que los magistrados de la Corte Suprema de Justicia.

4.3.3 Importancia de solicitar audiencia

El Estado ha delegado en esta institución un principio que es de suma importancia para los particulares y este se refiere a la certeza jurídica, que es la confianza que se otorga a los ciudadanos, para que se garantice la seguridad jurídica en un Estado de derecho, y por tanto la Procuraduría General de la Nación en el ejercicio de sus facultades debe
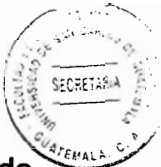

actuar en base a este principio y respetando la Constitución Política de la República de Guatemala, y demás leyes vigentes.

La importancia de solicitar audiencia a la Procuraduría General de la Nación, radica en que al ser esta institución la que ejerce la representación del Estado, es la encargada de velar que en todos los asuntos en los que por disposición de la ley se debe dar audiencia, contengan los requisitos esenciales para verificar la certeza jurídica y legalidad de las actuaciones que son sometidas a su consideración.

En el caso de que existiera alguna duda o posible equivocación en el asunto que se tramita, debe la Procuraduría General de la Nación previamente a continuar el trámite solicitar que se amplié la información para que toda la documentación recibida sea revestida de certeza y seguridad jurídica.

### 4.3.4 Procedimiento interno

Al ingresar un expediente de asiento extemporáneo de partida de nacimiento a la Procuraduría General de la nación, que se tramita en la vía judicial o vía notarial, la secretaria general es la encargada de la distribución de los expedientes que han ingresado y de enviarlos al departamento de consultoría que corresponde.

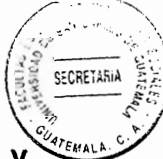

En el departamento correspondiente a través de sus abogados de sección, analizan y verifican los expedientes y determinan si cumplen con los requisitos que a juicio cada persona debe tener, si consideran que se omitió algún documento que es esencial. entonces en la resolución lo determinara, con el único propósito de que los interesados adhieran los documentos, y en ese sentido se proceda a emitir opinión favorable.

El procedimiento que se lleva a cabo en la Procuraduría General de la Nación, dura un periodo aproximado de quince días a un mes, tiempo que es determinado derivado de la carga de trabajo que tengan los distintos departamentos y secciones de la Procuraduría General de la Nación, teniendo en cuenta y especial cuidado que las resoluciones que se emitan tengan fecha de un máximo de tres días, plazo que determina la ley.

Para poder llevar a cabo el trámite de asiento extemporáneo de partida de nacimiento es indispensable que se acompañen a la solicitud inicial, los documentos que resultan esenciales para el trámite, para que la Procuraduría General de la Nación emita o extienda opinión favorable y agilice su trámite. Y proceda a realizarse la inscripción omitida en el Registro Civil de las Personas, a continuación se hace referencia a los documentos

Certificación de negativa de nacimiento extendida por diferentes instituciones que son, Instituto Nacional de estadística, Archivo General de Centro América, y Registro Nacional de las Personas, y declaración de Prueba testimonial idónea.

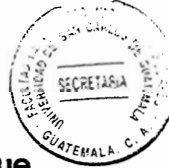

Certificado Médico de nacimiento extendido por la institución hospitalaria donde fue atendido el parto, o constancia de comadrona debidamente inscrita en centro de salud. del lugar donde se llevó a cabo el parto.

Constancias de bautismo extendida por las autoridades eclesiásticas debidamente firmada y sellada. Asimismo, certificados y diplomas de estudios extendidos por los centros de educación autorizados.

Certificación de matrimonio extendida por el Registro Nacional de las Personas, si los padres son casados y certificación de nacimiento de los padres, extendida por el Registro Nacional de las Personas.

### 4.3.5 Criterio de uniformidad

Los profesionales de las Ciencias Jurídicas, encargados por delegación de la Procuraduría General de la Nación de emitir dictámenes y opiniones en los que por disposición de la ley se debe dar audiencia a esta institución, revisan y analizan los expedientes que han ingresado de manera personal razón por la cual los documentos que son importantes para una persona, para otra persona no lo son de esta manera surgen criterios diferentes en los cuales cada uno de los profesionales en su libre albedrío interponen excepciones o previos, solicitando añadir documentos con el propósito que al

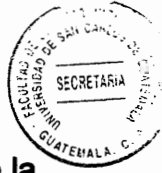

final del trámite se extienda opinión favorable de parte de la Procuraduría General de la Nación.

En la ley Reguladora de la Tramitación Notarial de Asuntos de Jurisdicción Voluntaria. Decreto número 54-77 del Congreso de la República de Guatemala en su Artículo cuatro establece: "En los casos que esta ley disponga, será obligatoria la audiencia a la Procuraduría General de la Nación, el que deberá evacuarla dentro del término de tres días, antes de dictar cualquier resolución, bajo pena de nulidad de lo actuado. El notario podrá recabar la opinión de la Procuraduría General de la Nación en los casos de duda o cuando lo estime necesario." Al analizar el factor tiempo de esta diligencia, nos encontramos que el tiempo real en el cual se evacua esta diligencia es un término no menor de quince días y a esta circunstancia se le agrega que se puede interponer una serie de excepciones y previos solicitando otros documentos que son parte esencial del expediente, se prorroga el tiempo aproximadamente de guince días a un mes.

Para cumplir con el plazo estipulado por la ley, la Procuraduría General de la Nación a través de sus representantes y delegados, realizan el trabajo y colocan fechas atrasadas para no incurrir en desobediencia al emitir la opinión en un plazo mayor al estipulado por la ley.

Al regresar el expediente al notario o al Juez, que conocen del asunto de asiento extemporáneo de partida de nacimiento, con la resolución emitida por la Procuraduría

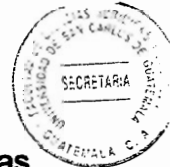

General de la Nación de una manera favorable el notario o Juez continúan con las diligencias respectivas, finalizando dicho trámite ante la Procuraduría General de la Nación y otorgando al juez o al notario la opinión.

## **CONCLUSIÓN DISCURSIVA**

Actualmente existen diversas causas que se establecieron a través de la investigación que son: Analfabetismo, falta de interés en el ejercicio de un derecho y obligación, la falta de información y la pobreza, por las que se hace necesario la inscripción extemporánea de nacimiento de personas mayores de sesenta años de edad en el Registro Civil de las Personas, del Registro Nacional de las Personas del Municipio de Guatemala.

Legalmente existe la obligación de inscribir los hechos y actos relativos al estado civil de las personas naturales en el Registro Civil de las personas, que es un derecho imprescriptible e irrenunciable. Lo cual no se cumple derivado de las causas que se han mencionado en el presente trabajo. En el presente trabajo se espera aportar conocimientos teóricos y procedimientos para realizar la inscripción extemporánea de nacimiento. Por lo que se hizo oportuno crear un trabajo de investigación que pueda servir de información para los estudios de las Ciencias Jurídicas y para las personas que necesiten ser informadas del presente tema.

61

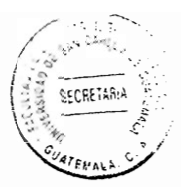

l,

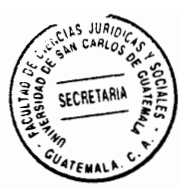

# **BIBLIOGRAFÍA**

- CIFUENTES, Santos. Elementos de derecho civil. 4ª ed. Buenos Aires, Argentina: Ed. Astrea, 1995.
- HATTENHUER, Hans. Conceptos fundamentales del derecho civil. Barcelona, España: Ed. Ariel, 1987.
- LÓPEZ AGUILAR, Santiago, Introducción al estudio del derecho, 1ª ed. Guatemala, Centro América: Ed. Colección de textos jurídicos No. 10, 1984.
- MARCEL PLANIOL, Georges. Derecho civil. 6<sup>ª</sup> ed. México D.F. México: t.8. Ed.Mexicana.1997.
- OCHOA, Oscar. Derecho civil I. 1ª ed. Caracas, Venezuela: Ed. Texto, C.A. 2006
- OSSORIO, Manuel. Diccionario de ciencias jurídicas, políticas y sociales. 1ª ed. Buenos Aires, Argentina: Ed. Heliasta S.R.L. 1981.

## **LEGISLACIÓN:**

- Constitución Política de la República de Guatemala. Asamblea Nacional Constituvente, 1986.
- Código Civil. Decreto Ley 106, Enrique Peralta Azurdia, Jefe de Gobierno de la República de Guatemala. 1964.
- Código Procesal Civil y Mercantil. Decreto Ley 107, Enrique Peralta Azurdia, Jefe de Gobierno de la República de Guatemala, 1971.
- Ley de Protección Integral de la Niñez y Adolescencia. Decreto número 27-2003 Congreso de la República de Guatemala, 2003.
- Ley de Protección Para las Personas de la Tercera Edad. Decreto 80-96 Congreso de la República de Guatemala, 1996.
- Ley del Registro Nacional de las Personas. Decreto 90-2005 Congreso de la República de Guatemala, 2005.
- Ley Reguladora de la Tramitación Notarial en Asuntos de Jurisdicción Voluntaria. Decreto 54-77 Congreso de la República de Guatemala. 1977.

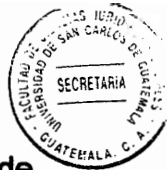

Reglamento de Inscripciones del Registro Civil de las Personas. Acuerdo de Directorio Numero 55-2014, Directorio del Registro Nacional de las Personas -RENAP-, Guatemala, 2014.